# **Inhaltsverzeichnis**

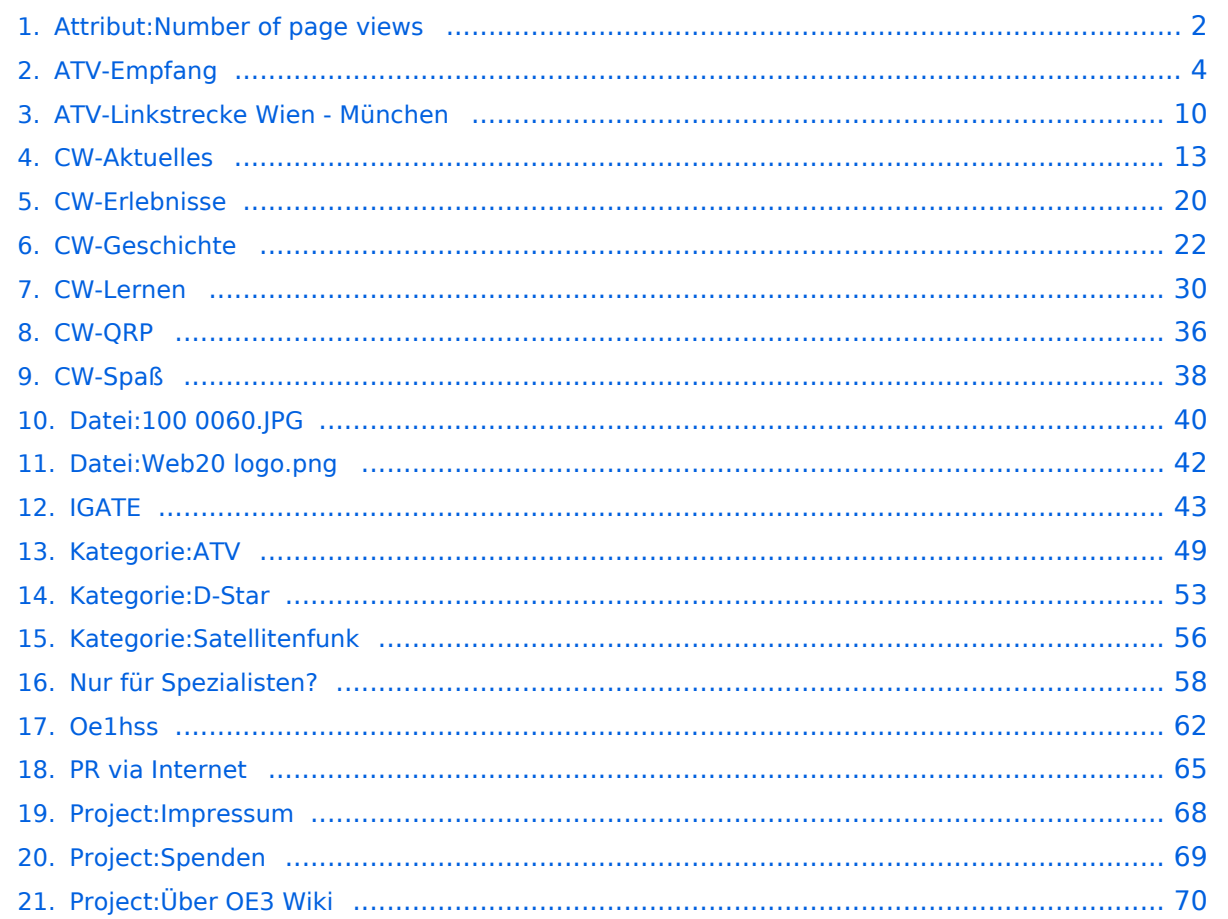

# <span id="page-1-0"></span>**Attribut:Number of page views**

"Anzahl der Seitenaufrufe (Number of page views)" ist ein Spezialattribut des Datentyps Zahl. Dieses Attribut ist softwareseitig fest definiert und auch bekannt als [Spezialattribut](https://www.semantic-mediawiki.org/wiki/Help:Spezialattribute). Es erfüllt eine besondere Funktion, kann aber wie jedes andere [benutzerdefinierte Attribut](https://www.semantic-mediawiki.org/wiki/Help:Attribut) verwendet werden.

```
Annotationen1151
vorherige 202050100250500nächste 20
```

```
Filter<p>Der <a target=" blank" rel="nofollow noreferrer noopener" class="external text" href="
https://www.semantic-mediawiki.org/wiki/Help:Property_page/Filter">Filter für die Suche nach 
Datenwerten zu Attributen</a> unterstützt die Nutzung von <a target=" blank" rel="nofollow
noreferrer noopener" class="external text" href="https://www.semantic-mediawiki.org/wiki/Help:
Query expressions">Abfrageausdrücken</a> wie bpsw. <code>~</code> oder <code>!<
/code>. Je nach genutzter <a target=" blank" rel="nofollow noreferrer noopener" class="
external text" href="https://www.semantic-mediawiki.org/wiki/Query_engine"
>Abfragedatenbank</a> werden auch die groß- und kleinschreibungsunabhängige Suche oder 
auch folgende weitere Abfrageausdrücke unterstützt: </p>><ul><li><code>in: </code>: Das
Ergebnis soll den angegebenen Begriff enthalten, wie bspw. <code>in:Foo</code></li><
/ul><ul><li><code>not:</code>: Das Ergebnis soll den angegebenen Begriff nicht enthalten,
wie bpsw. <code>not:Bar</code></li></ul>
```
Unterhalb werden 20 Seiten angezeigt, auf denen für dieses Attribut ein Datenwert gespeichert wurde.

```
N
Nur für Spezialisten? +
+S
Satellitenfunk +
 +Spenden +
 +Ü
Über OE3 Wiki +
 +I
IGATE +
+\OmegaOe1hss +
+P
PR via Internet+
 +W
Web20 logo.png +
 +A
```

```
ATV-Linkstrecke Wien - München +
718  +
ATV++ATV-Empfang +
+C
CW-Aktuelles +
 +CW-Lernen +
+CW-Erlebnisse +
 +CW-Geschichte +
+CW-Spaß +
+CW-QRP +
+1
100 0060.JPG +
 +I
Impressum +
+D
D-Star +
+
```
# <span id="page-3-0"></span>**ATV-Empfang**

## Inhaltsverzeichnis

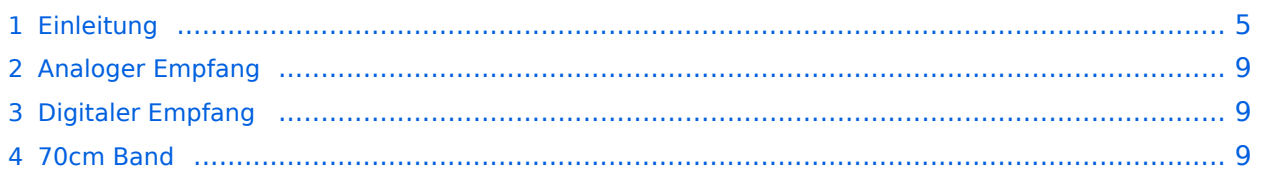

## <span id="page-4-0"></span>Einleitung

Dieser Artikel ist eine Zusammenfassung des ATV-Vortrages, der von **OE3MZC am 25.2.1998** im Klublokal des ADL 303 gehalten wurde.

Hinweis: Die Angabe zu ATV-Stationen stammen aus dem Jahr 1998. Aktuelle Informationen zu ATV-Repeatern finden sich unter [https://oevsv.at/ukw-referat](http://oevsv.at/ukw-referat).

### **Faszination von ATV**

- multimediale Kommunikation
- Bild ,Ton, Daten
- maximale Information vom Partner
- Selbstbau auf SHF (23cm,13cm,3cm)
- billige Komponenten

### **"Einfach Reinschauen"**

- 23cm Antenne
- $\bullet$ alter SAT-Receiver
- 1250-1280 MHZ in FM
- Fernseher
- event. Vorverstärker

### **Empfangstip Wien Bisamberg**

- QRG: 1250 Mhz Ton: 6,5
- Vertikale Antenne (X7000,Quad,etc)
- LNC-Spannung unterbrechen!
- Auftasten: 144.800 Tone o.DTMF
- Kamera DTMF 11
- Link Hohe Wand DTMF 27

### **Bisamberg**

- TX 1250 Vertical nach Wien
- PWR 20 Watt
- RX 1280 Vertical aus Wien/Klosterneubg.
- RX 2420 Horizontal -- Rohrschlitz-Ant.
- RX 10420 Horizontal
- SteuerQRG. 144800 DTMF oder 1750Hz

### **Empfangstip Hohe Wand**

- QRG: 1280Mhz Ton:6,5
- horizontale Yagi o. Quad
- Vorverstärker direkt an der Antenne
- **•** Fernspeisung via LNC-Spannung (18V)
- Auftasten: 430.037,5 DTMF 5220#
- Link nach Wien,Maribor,Graz,Linz,DL

#### **Hohe Wand**

- TX 1280 Horizontale Rohrschlitzantenne
- PWR 60 Watt
- RX 2410 Horizontal, Antenne drehen!
- RX 10410 Horiz. Spiegel nach Wien
- Steuer-QRG: 430.037,5 DTMF

#### **Sat -Receiver**

- Bandbreite umschaltbar 27-18Mhz
- LNC-Spannung abschaltbar/Kurzschlussfest
- 12 Volt Betrieb
- Video invertieren ( Ku-Band)
- Frequenzanzeige (AFC-Schalter)
- Decoderausgang (Basisband)
- variabler Tonunterträger
- ev. 470Mhz o. 70Mhz ZF-Ausgang
- ohne Fernbedienung bedienen

#### **SYSTEM-RAUSCHZAHL**

- **Erster Verstäker entscheidet!!!!**
- $\bullet$  F= F1 +(F2/G1)+(F3/G2)...
- daher Vorverstärker mit 0,9db Rauschen direkt am Antennenfußpunkt !
- keine Linetreiber als VV (ca 5db Rauschen)
- einfaches,langes Sat-Kabel O.K.
- Antenne mit breitbandigem Gewinn

#### **"Sehen und Mitreden"**

- in Wien auf 144.650 ATV Runde
- Hohe Wand auf 430.0375 FM wird auf Tonunterträger 6,5Mhz mit Fernsehton ausgestrahlt!
- Das Kommentieren der Videobilder und online-Empfangsbericht erwünscht!

#### **Selbst SENDEN**

- Internet Kamera, Camcorder
- S/W Überwachungskamera
- Basisbandaufbereitung (Bausatz Ton+Bild)
- Sender für 23,13,3cm als Bausatz/Modul
- Leistung von ca 500mW ausreichend
- Yagiantenne,Doppelquad,OffsetSpiegel

#### **Senderbausätze**

- mit u. ohne PLL
- Fa. Schuster 23cm TX Belgien
- Fa. Graf 13cmTX DL
- Fa. Kuhne 3cm DL
- Fa. Prinz PA's DL

#### **Grundsatz**

- Sender an die Antenne
- **Basisband im shack**
- **•** Frequenzabstimmung mit Poti
- Stabilität unkritisch (20Mhz breit)
- Leistung 50mW bis 4 Watt
- Antennenrichtung wichtig

#### **Antennen**

Doppel-Quad mit Reflektor

#### **Antenne für 23,13,3cm**

- Dosenstrahler
- 10dbd Gewinn
- ideal als Erreger vor Spiegel
- Kombi-Dosen 23.13.3cm
- breitbandig
- verschließbar

### **Parabolreflektor**

- Zentralspiegel 20-35dbd Dose deckt Spiegel ab breitbandig
- Offset-Spiegel 20-38dbd Fläche besser genutzt billig zu bekommen um 90Grad gedreht montieren!

#### **Rufzeichengeber**

- mind. alle 10 Minuten im Bild
- Titelgenerator in Kamera
- Eprom Logo Bausatz Fa. Frank (DL)
- Schild im Hintergrund

#### **Bandpläne**

- auf 23cm nur 2 Frequenzen: 1280/1250
- $\bullet$ auf 13 von 2400-2450 Mhz (ISM)
- auf 3cm von 10400-10450
- auch auf 5,7Ghz und 24Ghz
- meist sekundäre Zuweisung!

### **Empfang auf 13cm 2,4Ghz**

- mit Arab-Sat-Konverter (S-Band LNC)
- LO 3650-2410=1240
- $\bullet$  F=0,6 db
- $\bullet$  G= 60db
- ersetzt Vorverstärker direkt an Antenne
- Videosignal invertiert
- Versorgung über LNC-Spannung

### **Empfang auf 3cm / 10Ghz**

- mit umgebautem ASTRA-LNB
- LO von 9,75 auf 9,0 modifiziert
- $\bullet$  10,410-9,000=1,410 GHZ
- $\bullet$  F= 0,9db Rauschen
- Gain =  $45db$
- direkt am Spiegel

### **Video-Squelch**

- **•** Synchron-Impuls-Auswerter
- 15,625 khz
- mit NE567,LM1881 oder TDA2590..
- zum Einschalten d. Fernsehers,Recorders wenn Videosignal empfangen wird
- $\bullet$  kein Rauschen

### **Betriebstechnik**

- Weitwinkel,Beleuchtung,scharf stellen
- Inhalte persönl. u. techn. Art
- Rückmeldefrequenz abhören
- nach ca. 20 Minuten abwechseln
- Bandbreite beachten 12-20Mhz
- abwechslungsreiche und interessante Inhalte
- viele Zuseher (CB-Funk,Hörer,DXer,etc..

### **Fragen**

- Sat-RX schaltet ab: -> LNC-Spannung kurzgeschlossen
- weiße Fische: -> QRG zu hoch
- TX-kein Bild über Umsetzer OE3XOS: ->Antenne per DTMF drehen ->kein Videosignal angelegt (Kamera) ->falsche Videopolarität

**Club-Zeitschriften** AGAF -Arbeitsgemeinschaft ATV BATC -britische ATV SATV -Swiss ATV ATNA - ATV North America

### **ZUKUNFT**

- Repeater am Wienerberg Ausgabe: 24xxMhz auf 13cm mit 40 Watt horizontal Eingabe: 104xxMhz auf 3cm
- ATV Digital in MPEG2 o.ä.

vy 73 de Michael OE3MZC

# <span id="page-8-0"></span>Analoger Empfang

# <span id="page-8-1"></span>Digitaler Empfang

## <span id="page-8-2"></span>70cm Band

# <span id="page-9-0"></span>**ATV-Linkstrecke Wien - München**

## Historische ATV Linkstreckeninfo's Wien-München

(letzte Bearbeitung 21.02.2008 OE3NRS)

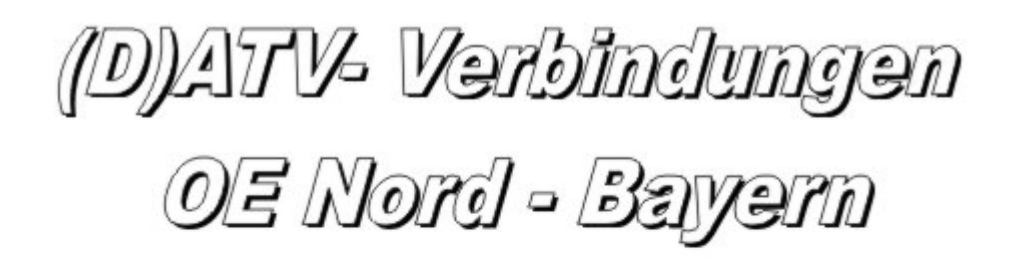

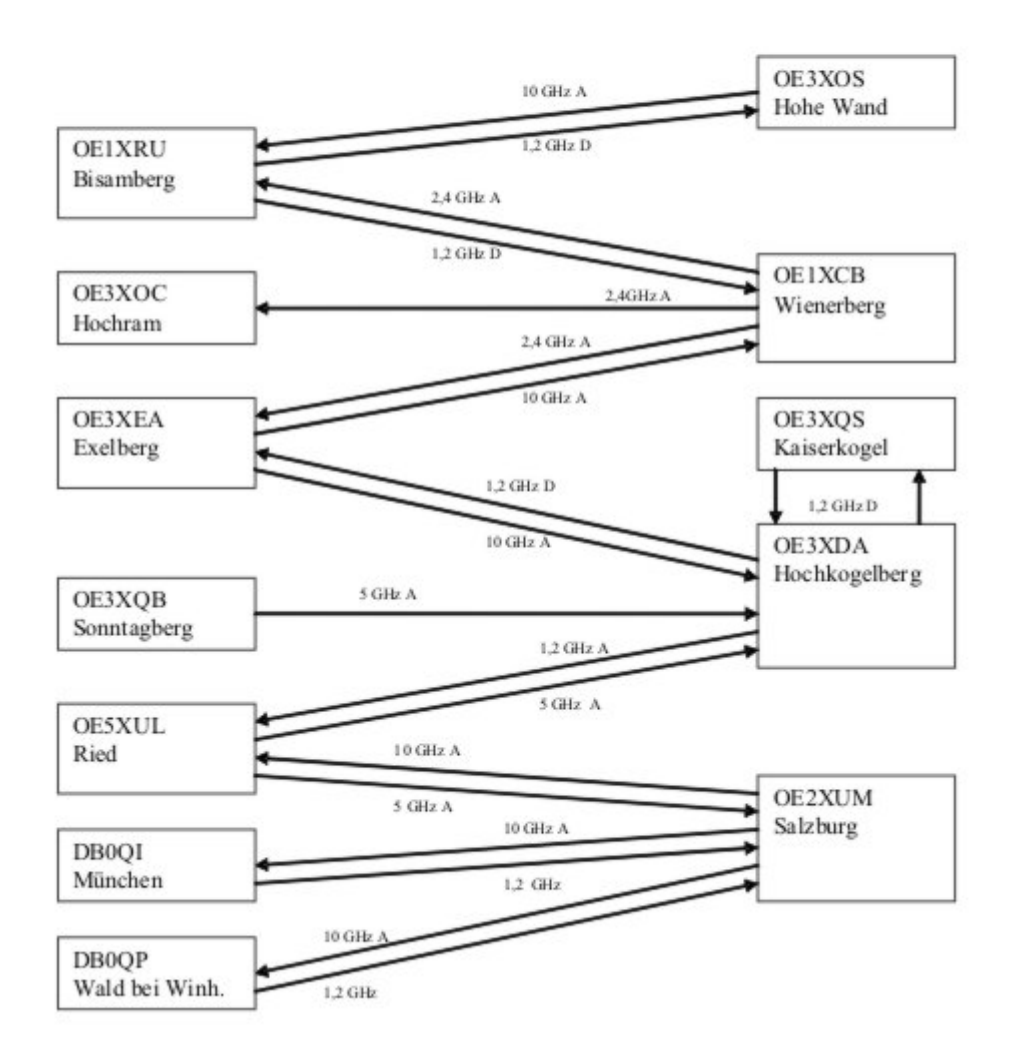

Tipp zum Einpegeln einer Linkstrecke:

Digitaler Referenzfarbbalken mit 1kHz Testton auf Astra " Top TV" QRG: 10832 MHz Horizontal FEC 5/6 SR 22000

### **OE2XUM Salzburg Untersberg 430.100MHz/88,5Hz 144.7375 MHz**

Sysop: Ralf OE2AXL

<http://www.uafs.at/index.php?page=atv>

Userausgabe: Analog 1282 MHz Vertikal

C1 Aussenkamera, C2 DB0QP, C3 DB0QI, C4 Hochkogelberg

5 B 1 = Link DB0QI mit OE5XUL Ried Geiersberg verbinden 5 B 2 = QSO über DB0QP 5 B 3 = QSO über DB0QI 5 B 4 = QSO über OE5XUL 5 B 5 = DB0QI mit DB0QP verbinden 5 B 6 = OE5XUL mit DB0QP verbinden 5 B 7 = DB0QI auf 10 GHz schalten 5 B 8 = OE5XUL auf 10 GHz schalten 5 B 9 = DB0QP auf 10 GHz schalten 5 B 0 = DB0QI auf OE5XUL Ried Geiersberg + 10 GHz 5 B  $#$  = Alle Verbindungen lösen

 $5 A 1 =$  Außenkamera auf Bild 2 schalten  $5 A 2 =$  Innenkamera auf Bild 3 schalten  $5 A 3 =$ Außenkamera auf Bild 3 schalten 5 A 4 = Testbild auf Bild 4 schalten 5 A 5 = umschalten auf Digitalausgabe 5 A 6 = Feldstärke Balken ein/aus 5 A # = Alle Funktionen zurücksetzen Jeder Steuerbefehl 5 A .. ist durch Wiederholung rücksetzbar

 $C$  0 = 4 Quadrant (4 kleine Bilder gleichzeitig) C 1 = Bild 1 groß C 2 = Bild 2 groß C 3 = Bild 3 groß  $C$  4 = Bild 4 groß

 $5 * 1 =$  Ton Bild 1 aus  $5 * 2 =$  Ton Bild 2 aus  $5 * 3 =$  Ton Bild 3 aus  $5 * 4 =$  Ton Bild 4 aus  $5 * 5 =$ Ton Bild 5 aus  $5 * 6 =$  Einsprechton aus/ein  $5 * 7 =$  Steuerton 430,100 aus/ein  $5 * 8 =$  Relais auftasten 5  $*$  # = Alle Töne ein Jeder Steuerbefehl 5  $*$  .. ist durch Wiederholung rücksetzbar

### **DB0QI München 144.750 MHz und 439.750 MHz FM**

Sysop: Horst DL2GA

#### <http://www.db0qi.de>

Userausgabe: DVB-S 1291 MHz SR 5455 Vertikal, Analog 1276,5 MHz, 10.240 GHZ

### **DB0QP Wald bei Winhöring 144.7625 MHz und 439.725 MHz**

Sysop: Willi DF2ML

<http://www.darc.de/distrikte/u/12/umsetzer.html>

#### Userausgabe: Analog 1278.250 MHz Horizontal

DTMF:

- 7\*0 Relais Aus
- 7\*1 Relais Ein
- 7\*4 Antenne Links
- 7\*6 Antenne Rechts
- 7#1 Hilfe
- 7#3 Kamera
- $7*$  Antenne drehen 4 = Links 6=Rechts

 $C 0 = 4$  Quadrant (4 kleine Bilder gleichzeitig) C  $1 =$  Bild 1 groß C 2 = Bild 2 groß C 3 = Bild 3 groß  $C$  4 = Bild 4 groß

[Zurück](https://wiki.oevsv.at/w/index.php?title=ATV&action=view)

# <span id="page-12-0"></span>**CW-Aktuelles**

# Inhaltsverzeichnis

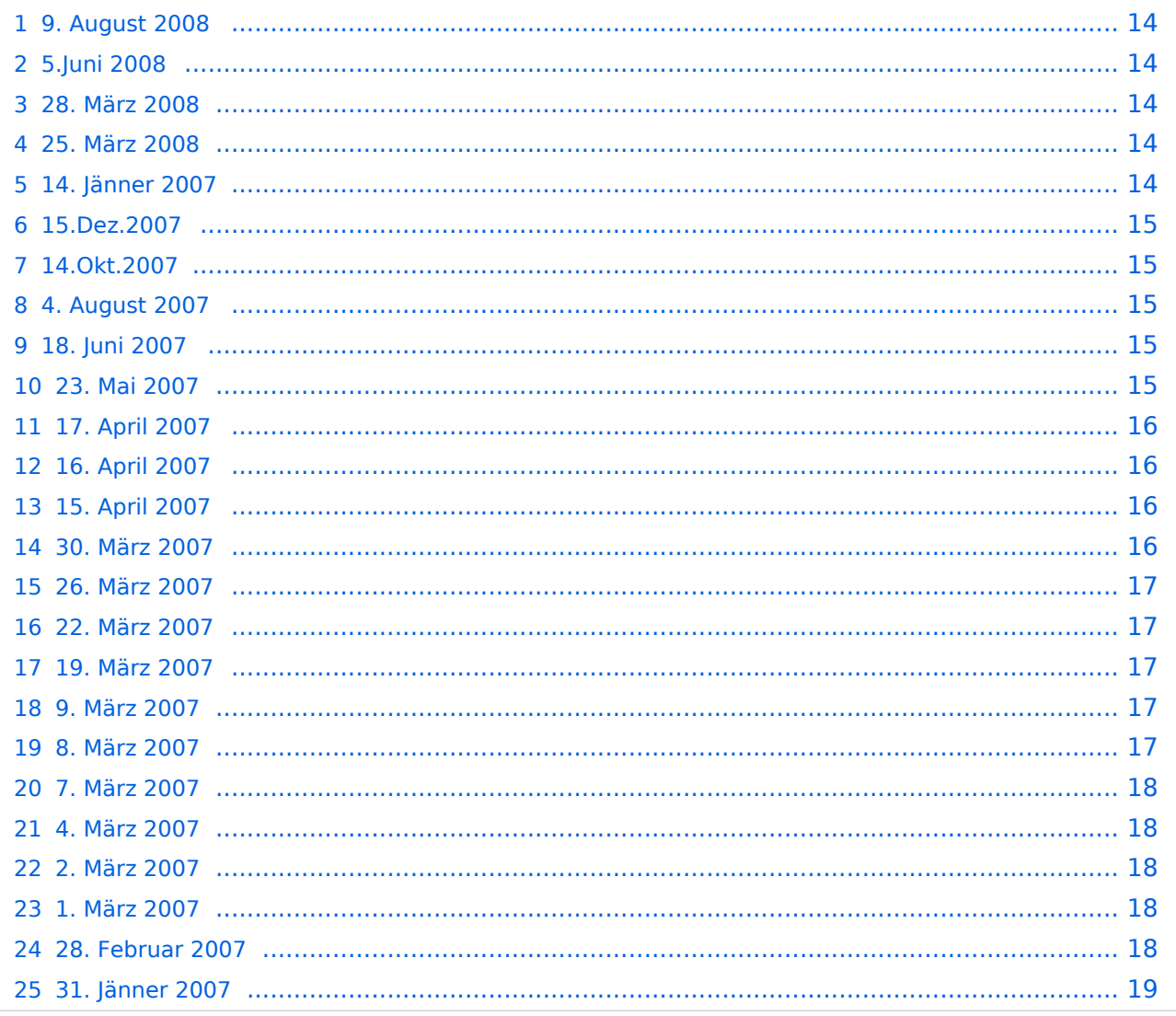

## <span id="page-13-0"></span>**9. August 2008**

Info von Karl, OE3KAB

[Ein interessantes Video der BBC über CW ist hier zu sehen.](http://news.bbc.co.uk/1/hi/england/7544147.stm)

## <span id="page-13-1"></span>**5.Juni 2008**

Info von Willy, OE3WYC

Bitte lesen >>> [Morse Code Returning to MARS !!](http://www.arrl.org/news/stories/2008/06/03/10142/?nc=1)

## <span id="page-13-2"></span>**28. März 2008**

Info von Walter, OE1WSA: CW Übungsrunde

Ich habe mich entschlossen, eine CW - Übungs- bzw. Perfektionsrunde ins Leben zu rufen. Ich stelle mir vor, dass diese Runde sich regelmäßig auf einer Frequenz trifft und "Amateurfunk-Smalltalk" in CW abwickelt. Da mein "Lebenswandel" nicht sicherstellt, dass ich an diesen Runden immer teilnehmen kann, benötigt dieses Vorhaben eine Reihe von Interessierten, von denen eben immer einige zu den festgelegten Zeiten QRV sind. Ich hoffe, dass die Freude am Telegrafieren diese Runde am Leben erhält und hoffentlich als Kristallisationspunkt für weitere Aktivitäten dient.

Als Anfang schlage ich folgendes vor:

Treffpunkt jeden Montag um 20 Uhr Lokalzeit auf 144.075 kHz

Jeder Interessierte ruft - sofern die QRG frei ist - CQ (andernfalls findet nie ein QSO statt!)

Ziel dieser Runde ist den Newcomern den Einstieg in CW zu erleichtern und allen jenen, die CW zwar schon einmal gelernt und schon wieder vergessen haben eine Möglichkeit zu geben, ihre Fertigkeiten wieder aufzupolieren. Wenn also jemand an High-Speed-QSO's interessiert ist wird ihm diese Runde also eher weniger zufriedenstellen. Aber - hat nicht jeder High-Speed'ler so begonnen ?

## <span id="page-13-3"></span>**25. März 2008**

Info von Karl, OE3KAB

CW Skimmer V 1.0 ist eine Multi-Kanal Dekodier- und Analyse-Software, welche gleichzeitig viele CW Signale im Durchlassbereich eines (Breitband) Empfängers analysiert und dekodiert. Interessant für Kontest und CW-DX! Weitere Informationen finden Sie bei [http://www.dxatlas.com](http://www.dxatlas.com/CwSkimmer/) [/CwSkimmer/](http://www.dxatlas.com/CwSkimmer/)

## <span id="page-13-4"></span>**14. Jänner 2007**

Info von Herbert, OE1HFC

Hallo CW-Freunde,

komme gerade mit einigen qsos im log aus HB9 / Zürich zurück. Mit Gerhard OE6RDD in Bad Radkersburg hat Heifu (="Heimatfunk") prima funktioniert. Interessant war eine Verbindung mit OZ und G auf 40m wobei als Antenne ein ca. 20m hoher Aussichtsturm aus Stahl vom internen Tuner des KX1 mit einem 10m Radial problemlos angepaßt werden konnte. Die abendlichen qsos auf 80m gelangen mit 20m Draht aus dem Fenster im 4.Stock in den Innenhof des Hotels (Stahl?- Beton-Neubau) gespannt. Radial im Zimmer ausgelegt. Bin nächste Woche ab Dienstag bis Freitag wieder in HB, aber diesmal im Süden an der Grenze zu Italien und werde auch von dort versuchen jeweils abends Di-Do qrv zu sein.

Würde mich freuen wieder die eine oder andere Verbindung, auch mit OE, in qrp CW herstellen zu können.

vy 73,

Hermann, OE1HFC

### <span id="page-14-0"></span>**15.Dez.2007**

Info von Gert, OE3ZK

Mit dem Sonnenfleckenzyklus geht es wieder bergauf!

Siehe [http://science.nasa.gov/headlines/y2007/14dec\\_excitement.htm](http://science.nasa.gov/headlines/y2007/14dec_excitement.htm)

### <span id="page-14-1"></span>**14.Okt.2007**

Info von Karl, OE3KAB

Ein interessanter Beitrag über den Morsefunk aus dem WALL STREET JOUNAL ist hier zu finden.

### <span id="page-14-2"></span>**4. August 2007**

Info von Gert, OE3ZK

Wenig DX? Wann geht es mit dem Sonnenfleckenzyklus wieder bergauf?

Hier ist die aktuelle Prognose zu finden: <http://www.sec.noaa.gov/SolarCycle/>

## <span id="page-14-3"></span>**18. Juni 2007**

Info von Jack, W0UCE

The story of the Radio Operators of the Titanic > [http://www.euronet.nl/users/keesree/radio.](http://www.euronet.nl/users/keesree/radio.htm#Wireless) [htm#Wireless](http://www.euronet.nl/users/keesree/radio.htm#Wireless)

### <span id="page-15-0"></span>**23. Mai 2007**

Info von Chris, G4BUE

OH2KI, Jorma, will be active as ZB2X from Gibraltar during this weekend's WPX CW contest. He'll be on all bands, but "not quite full time."

### <span id="page-15-1"></span>**17. April 2007**

Info von Gert, OE3ZK

Trotz gegenteiliger Meinung, wird der Morsefunk in der Schifffahrt noch immer verwendet, so im Mittelmeer, Nahost und Asien. Die modernen GDMSS (Global Maritime Distress and Safety System) Funkanlagen sind teuer und fehleranfällig. Während es in der Morsezeit nur etwa 1% von Fehlalarmen gab, liegt die GDMSS-Fehlalarmrate heute bei etwa 95%. Näheres >> [http://users.](http://users.iafrica.com/z/zs/zs5s/gmdss.txt) [iafrica.com/z/zs/zs5s/gmdss.txt](http://users.iafrica.com/z/zs/zs5s/gmdss.txt)

### <span id="page-15-2"></span>**16. April 2007**

Info von John, G3WGV

Roger, G3SXW, hopes to sign HV0A on Wednesday 18th April just for an hour or so, around 15-17 GMT.

73, John G3WGV, N3GV<http://g3wgv.com>(Personal web site) <http://g-jlin.co.uk> (Westmorland Aviation)

## <span id="page-15-3"></span>**15. April 2007**

Info von G3ZRJ

Hi folks, Just to advise that GB2CW will be activated from G3ZRJ 2000-2030 Local Time Monday, Tuesday, Wednesday u.f.n Freq 3605 kHz +/- QRM, I've just received my RSGB confirmation letter so will make a start tonight. I shall be using a funny old piece of brass that makes/breaks a cct as a means of producing CW. I mention this activity in case you know of any neophyte or improver who would like to copy the transmissions. I hope to get some responses either on the air or via my email address g3zrj.morsekey@tesco.net as I wish to tailor the style/speeds to those of the "potential" audience. Thanks

Tony G3ZRJ

### <span id="page-15-4"></span>**30. März 2007**

Info von K6RB

That's why we still need CW, I'm "sinking." >> <http://www.youtube.com/watch?v=FrYRY6kx550>

Rob K6RB

### <span id="page-16-0"></span>**26. März 2007**

Info von Gert, OE3ZK

Die von der AGCW veranstaltete EUCW Fraternizing QSO Party findet am 12. & 13.Mai 2007, Samstag, 10:00 - 12:00 UTC, Sonntag, 18:00 - 20:00 UTC statt. Näheres >> [http://www.agcw.org](http://www.agcw.org/eucw/d/Deucwp.html) [/eucw/d/Deucwp.html](http://www.agcw.org/eucw/d/Deucwp.html)

### <span id="page-16-1"></span>**22. März 2007**

Info von Gert, OE3ZK

Ein interessantes Video wie Hans, HZ1/DK1WU ein CW Pile-Up abarbeitet:

[http://www.manfred-dk2ug.com/Videos/DK1WU/dk1wu\\_150.wmv](http://www.manfred-dk2ug.com/Videos/DK1WU/dk1wu_150.wmv) (low quality)

[http://www.manfred-dk2ug.com/Videos/DK1WU/dk1wu\\_340.wmv](http://www.manfred-dk2ug.com/Videos/DK1WU/dk1wu_340.wmv) (midium quality)

[http://www.manfred-dk2ug.com/Videos/DK1WU/dk1wu\\_512.wmv](http://www.manfred-dk2ug.com/Videos/DK1WU/dk1wu_512.wmv) (best quality)

(die mittlere Qualität hat eine Dateigröße von etwa 12 MB!!)

### <span id="page-16-2"></span>**19. März 2007**

Info von Karl, OE3KAB

Unter dem Titel "SOS - Dem Morse-Code droht das Vergessen" ist im SPIEGEL-Online ein Artikel nachzulesen: <http://www.spiegel.de/netzwelt/mobil/0,1518,456961,00.html>

### <span id="page-16-3"></span>**9. März 2007**

Info von Karl, OE3KAB

Karl, OE3KAB stellt sich gerne als CW-Elmer (uneigennütziger Helfer) für Neu- oder Wiedereinsteiger zur Verfügung. E-Mail: oe3kab(at)oevsv.at

### <span id="page-16-4"></span>**8. März 2007**

Info von Karl, OE3KAB

Die OE-CW-G trifft sich jeden ersten Sonntag im Monat um 08.00 Uhr MEZ/MESZ auf 3575 KHz. Die OE-CW-G hat 90 Mitglieder. Weitere Infos: oe4csk(at)gmx.at oder oe6fyg(at)gmx.at

## <span id="page-17-0"></span>**7. März 2007**

Info von Otto, DJ5QK

Jeden Montag ab 19.OO MEZ/MESZ sendet DL0CWF auf 3565 kHz (+/-) zu Trainingszwecken mit Handtaste, Tempo zwischen 40 - 70 ZpM. In der Folge, um 19.30 MEZ/MESZ sendet DL0DTC auf 3566 +/- 3kHz einen CW Rundspruch. >> <http://www.muenster.org/dtc/>

## <span id="page-17-1"></span>**4. März 2007**

Zitat von Fred, OE3BMA

Dass man CW nicht in einer Woche lernen kann, unterschreibe ich voll und ganz. Ich halte allerdings dagegen - aber in drei Wochen, hi

## <span id="page-17-2"></span>**2. März 2007**

### Zitat von OE1HFC / ADL303

Seit Jahren funke ich vorwiegend in Telegraphie und fast ausschließlich mit kleiner Leistung aus selbstgebauten Geräten. Diese Kombination ermöglicht mir das Hobby bei vertretbarem Aufwand zu Hause und auch auf Reisen ausüben zu können.

Erst diese Woche am 26.2.07 ist mir ein Kontakt auf 20m abends mit W3FM mit 4W aus dem KX1 an einer 42m Fuchsantenne in ca. 7m Höhe geglückt. Allerdings konnte die Station in den USA zum Gelingen 1500W und eine 3-Element-Antenne aufbieten. Der Funker in den Staaten konnte seine Überaschung zu meiner Stationsvorstellung trotz Telegraphie nicht verbergen. Das ist dann einer jener Momente in dieser Betriebsart, wo noch weit mehr als nur die kurze telegraphische Nachricht übertragen wird.

## <span id="page-17-3"></span>**1. März 2007**

Zitat von WB2WIK:

"Der Morsecode ist die einfachste 'Sprache' der Welt. Sie hat nur 26 Wörter. Ist jemand hier anwesend, der nicht 26 neue Wörter an einem Abend lernen kann? Wenn jemand eine neue Sprache erlernt, denkt er nicht darüber nach, wie jedes Wort geschrieben wird oder wieviele Buchstaben es hat. Er denkt darüber nach, wie das Wort klingt und was es bedeutet. Das gleiche gilt für das Erlernen der Morsetelegrafie. Jeder Buchstabe hat einen bestimmten Klang und eine bestimmte Bedeutung. Und das ist alles, was man wissen muß."

## <span id="page-17-4"></span>**28. Februar 2007**

Ausgezeichnete Informationen über den Morsecode findet man in Wikipedia unter der Adresse >> <http://de.wikipedia.org/wiki/Morsekode>

## <span id="page-18-0"></span>**31. Jänner 2007**

(Info von Gerhard, DD0BX)

Für YL's und OM's die ihre Morsekenntnise vertiefen oder gar CW erlernen möchten, denen eröffnet SM0FRO durch seine täglichen Sendungen um 06:00 bis 22:00 Ortszeit dazu die Möglichkeit! Gebetempo von variabel je nach Lektionstyp 25 bis 120 Zeichen !

Genaue Informationen erhält man unter folgender Adresse >> [http://www.fro.se/attach/Schema.](http://www.fro.se/attach/Schema.htm) [htm](http://www.fro.se/attach/Schema.htm)

[Zurück](https://wiki.oevsv.at/w/index.php?title=CW&action=view)

# <span id="page-19-0"></span>**CW-Erlebnisse**

## Erlebnisse

### **Kanadischer Funkamateur peilt und identifiziert fremden Sender innerhalb von 7 Minuten**

Während meiner kurzfristig angesetzten Reise anfangs September 2005 nach Vancouver an die Westküste Kanadas hatte ich einen kleinen, selbstgebauten QRP KW Sende-Empfänger dabei. Die Wahl fiel diesmal auf den ATS-3 für 80,40,30 u.20m und den ALTuner da diese Kombination wohl meine kleinste und leichteste Ausrüstung darstellt. Der Transceiver in SMD-Bauweise mit steckbaren Bandfiltern, der Tuner in L-Schaltung mit Drehko und Ringkernspulen über Jumper schaltbar. Beide Geräte sind in je einer kleinen Blechdose (Altoids) eingebaut und mit etwas Draht, Abspannschnur, Batterien, Taste, Kopfhörer und Log etc. in zwei Kunststoff-Jausenbehältern sicher für den Transport verpackt.

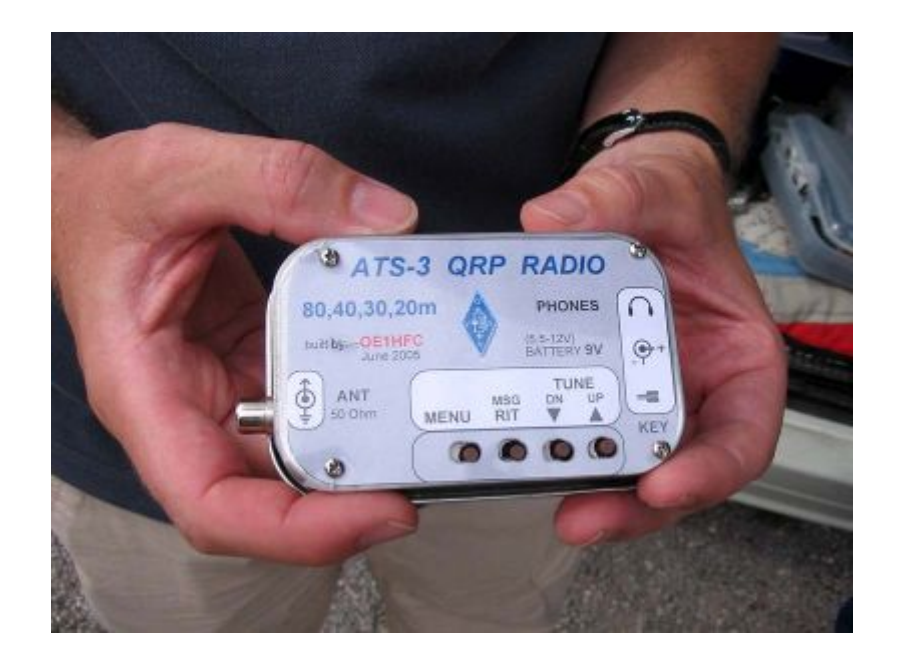

Das Mitführen einer Funkausrüstung ist mir schon zur Gewohnheit geworden, nachdem ich schon einmal wetterbedingt den Totalausfall der kommerziellen Kommunikation über längere Zeit erlebte und nur über Amateurfunk erreichbar war. Auf die Auswahl des Hotels, das heißt meinen Standort, konnte ich wegen der kurzfristig angesetzten Reise keinen Einfluss mehr nehmen. Der Reception Manager im Hotel stellte mir aber, auf meinen Wunsch eine Antenne anbringen zu wollen, ein Zimmer an der Rückseite über dem Dach der hoteleigenen Veranstaltungsräume zur Verfügung. Die Aussicht auf Funkkontakte war nicht gerade berauschend. Dieses alte Hotel mit seinen 12 Stockwerken war von mehr als doppelt so hohen Wolkenkratzern umgeben. Das Personal an der Rezeption war mit meinem Wunsch, einen Draht aus dem Fenster als Antenne irgendwohin abzuspannen, heillos überfordert und rief den Haustechniker zu Hilfe. Der hatte für mein Vorhaben Verständnis und deaktivierte die Alarmanlage für die Begehung der Fluchtwege

auf dem Dach zwecks Abspannung der Antenne. In der kurzen Zeit die mir noch zum Funken zur Verfügung stand konnte ich dann auf 40m loslegen. Nach den ersten Verbindungen mit der amerikanischen Westküste rief ich einen Kanadier der mit starkem Signal nach DX am langen Weg Richtung Europa Ausschau hielt. Offenbar weckte ich seine Neugier mit meinem Rufzeichen, wobei ich doch alles andere als DX war. Die Verbindungsabwicklung war perfekt und wie mir auffiel geben die QSO-Partner dort etwas mehr Langtext als es bei uns vielleicht zu erwarten wäre. So kam auch eine Rückfrage zu meinem QTH, welche ich natürlich beantwortete. Mit den besten Wünschen und Grüßen haben wir dann die Verbindung beendet und ich suchte das Band nach weiteren Station ab. Es hat nur 7 Minuten gedauert bis ich einen Anruf von meinem letzten QSO Partner erhielt. Während unserer Funkverbindung hat er mit seiner Richtantenne "gepeilt", mittels des Rufzeichens im Internet den Nachnamen eruiert und mit meiner Angabe zum Standort das Hotel ausfindig gemacht. Ein Anruf im Hotel brachte die Bestätigung meiner Anwesenheit und somit konnte der kanadische Funker den fremden Sender identifizieren und die Echtheit feststellen. Als sich der Kanadier bei mir am Telefon meldete war ich wohl überrascht. Er erklärte mir wie er mich ausfindig gemacht hatte und wir unterhielten uns noch angeregt über unser Hobby. Zum Schluss gab er mir noch einige Tipps betreffend der Sehenswürdigkeiten der Stadt. Ein persönliches Treffen war ihm wegen seines Gesundheitszustandes leider nicht möglich. Neben weiteren Verbindungen nach Arizona und Kalifornien konnte ich noch französisch Polynesien im Log verbuchen. Eine QRP-Verbindung mit 2 Watt über fast 8000km. Möge diese Erfahrung als Ermunterung für QRP Interessenten dienen. Es ist wirklich erstaunlich, welche Entfernungen mit kleiner Leistung und bescheidener Antennenausrüstung auf Kurzwelle in Telegraphie zu überbrücken sind.

73, Hermann OE1HFC

[Zurück](https://wiki.oevsv.at/w/index.php?title=CW&action=view)

# <span id="page-21-0"></span>**CW-Geschichte**

## Morsen in der Geschichte des Amateurfunks

Die Telegrafie, hier betrachtet als Tastfunk (CW), war in den Anfangszeiten des Amateurfunks die einzige Betriebsart. Sie ist bis heute die prägende Betriebsart des Amateurfunks geblieben, denn die "Amateursprache", die Abkürzungen und Redewendungen, die auch heute von allen Funkamateuren gebraucht werden, gleich wie sich diese im Tastfunk oder anderen Betriebsarten treffen, sind auf ihre Anfänge zurückzuführen.

Um diese Umstände ausführlich zu erklären, sollte ein eigenes geschichtliches Werk geschrieben werden. Doch soll jedem Amateur, der an CW interessiert ist, ein Überblick der Entwicklung geboten werden.

Es bleibt nicht aus, auch einige Worte über die ganze Entwicklung der "Funkentelegraphie" zu sagen, wobei man mit einem gewissen Recht durchaus behaupten kann, dass die Begründer "Amateure" waren, die sich vor der kommerziellen Nutzung aus ideellen Gründen mit der Materie beschäftigten.

Der amerikanische Maler [Samuel Finley Breeze Morse](https://de.m.wikipedia.org/wiki/Samuel_F._B._Morse) schuf um 1839 den nach ihm benannten Code und eröffnete mit der Übermittlung des Bibelspruches "What God hath wrought" die Ära der Telegrafie, die sich bis heute in der Abwicklung kommerzieller Funksprüche, aber auch zahlloser Funkamateurverbindungen fortsetzt. Naturgemäß waren Jahrzehnte danach vom drahtgebundenen Verkehr bestimmt. Nachdem jedoch Pioniere der drahtlosen Verbindung ihre Arbeiten präsentierten – [Heinrich Hertz](https://de.m.wikipedia.org/wiki/Heinrich_Hertz), Reuleaux, [Alexander S. Popov](https://de.m.wikipedia.org/wiki/Alexander_Stepanowitsch_Popow), Braun, [Édouard Branly,](https://en.m.wikipedia.org/wiki/�douard_Branly) [Augusto Righi](https://en.m.wikipedia.org/wiki/Augusto_Righi), [Nikola Tesla](https://de.m.wikipedia.org/wiki/Nikola_Tesla) und [Guglielmo Marconi](https://de.m.wikipedia.org/wiki/Guglielmo_Marconi) – wurde auch drahtloser Funkverkehr ab 1896 /1897 schrittweise verwirklicht. Am 12. Dezember 1901 konnten Guglielmo Marconi und sein Assistent [George S. Kemp](http://www.fgm.it/en/marconi-en/profiles/george-kemp.html) zum ersten Mal den [Atlantik drahtlos überbrücken.](http://ethw.org/Milestones:Reception_of_Transatlantic_Radio_Signals,_1901) Die Technik dieser Jahre bestand aus [Knallfunkensendern.](https://de.m.wikipedia.org/wiki/Knallfunkensender) Es gab eine Reihe verschiedener Systeme. Die Empfänger waren ausnahmslos [Detektorempfänger](https://de.m.wikipedia.org/wiki/Detektorempf�nger), also einfache Gleichrichter, die einen [magnetischen](https://de.m.wikipedia.org/wiki/Magnetischer_Detektor)  [Detektor](https://de.m.wikipedia.org/wiki/Magnetischer_Detektor) verwendeten. Später wurden Halbleiterdemodulatoren in Form von Kristallen verwendet, die bis in die Zeiten der Rundfunktechnik ihren Platz hatten. Die ausgesendeten Signale können im wesentliche als "knallharte Schwingungsstöße" bezeichnet werden, welche amplitudenmoduliert waren. Sie konnten durch solche Detektorempfänger verarbeitet werden. Um die Zeit des 10jährigen Jubiläums der drahtlosen Verbindungen, das weltweite Beachtung und Anerkennung fand, begannen technisch interessierte Amateure mit ihren ersten Versuchen.

In diesen Zeitraum fällt auch die Erfindung der [Audionröhre](https://de.m.wikipedia.org/wiki/Audion#R.C3.BCckkopplungsaudion) durch [Lee de Forest](https://de.m.wikipedia.org/wiki/Lee_De_Forest) im Jahre 1909. Die Anwendung der Röhre, ihre stetige Verbesserung im Laufe der Jahrzehnte brachte die Voraussetzung der weiten Verbreitung des Funkwesens, des Rundfunks, der Elektronik und des Amateurfunks. Parallel dazu hatten maschinelle HF-Erzeuger, Generatoren ähnlich jenen, die Kraftstrom produzieren, besonders im langwelligen Bereich eine Bedeutung für den kommerziellen Funk, wurden jedoch später von Röhrensendern abgelöst.

Die Amateure, damals eigentlich nur Bastler, erweiterten ihre Tätigkeit besonders in den USA und so entstanden, da die Bewegung größer wurde, ab 1911 zahlreiche Vereinigungen. Im Jahre 1914 wurde auch der [Radio Club of Hartford](http://w2pa.net/HRH/tag/radio-club-of-hartford/) im Bundesstaat Connecticut gegründet. Sein Gründer und Leiter war Hiram Percy Maxim, ein allseitig technisch interessierter Mann mit gesicherter Existenz (Sohn des Erfinders des Maschinengewehrs, Sir Percy Maxim), der "Vater" des Amateurfunks. Er gründete auf dem genannten lokalen Club aufbauend im Jahre 1914 die American Radio Relay League, die erste große Amateurfunkorganisation der Welt und Dachorganisation aller US-Amateur-Funkclubs und Mitbegründer der IARU, der Internationalen Amateur Radio Union.

Vor dem Ausbruch des ersten Weltkriegs waren bereits viele inneramerikanische Verbindungen zustande gekommen. Es gab bereits eine Reihe funktionierender Amateurfunknetze ("from the Rockies to the Ohio"). Ausnahmslos wurden alle Verbindungen in Telegrafie, also Tastfunk, bestritten.

Rufzeichen wurden von den Clubs, später von der ARRL vergeben und bestanden aus einer Zahl und zwei bis drei Buchstaben (1AW, 1XAM). Das erste Callbook erschien 1914 und nannte bereits 500 Mitglieder der ARRL.

Zum Abwickeln des Funkverkehrs wurden Wellenlängen um 200m verwendet. Ab 1915 wurde die "QST" herausgegeben. Begründer waren H.P. Maxim und Clarence D. Tuska.

In den Anfängen des drahtgebundenen und später auch im drahtlosen Tastfunkverkehr wurden verschiedene Codes gebraucht, entweder das eigentliche Morsealphabet oder ähnliche Codes. Das bedeutendste wurde ab 1852 in Preußen verwendet. Bedeutend deshalb, weil das jetzige "Morsealphabet" diesem weitaus ähnlicher ist als dem ursprünglichen Morsecode. Zunächst entstand aus dem preußischen Code der in Europa übliche, der aus den Vorbildner des österreichischen und preußischen Telegrafenalphabets gebildet wurde und im Laufe der Zeit von den meisten europäischen Ländern eingeführt wurde. 1912 wurde die Bezeichnung "Internationaler Code" eingeführt; die Amerikaer nannten und nennen ihn, da er aus Europa kommt, "the Continental Code". Dieses reformierte, vereinheitlichte Werk kennen, schätzen und gebrauchen wir bis heute als "Morsealphabet". Ebenfalls 1912 wurden die ersten [Gruppen des Q-](https://wiki.oevsv.at/wiki/Q-Gruppen)[Schlüssels](https://wiki.oevsv.at/wiki/Q-Gruppen) durch den Londoner Vertrag festgeschrieben, um eine internationale Verständigung zu ermöglichen. Die meisten davon sind völlig in den Sprachgebrauch der Funkamateure eingegangen, z.B. QRN, QRM, QRK, QSY und QRV. Auch das Kürzel QSO war in seiner international für den Funkverkehr festgelegten Form dabei. Es hat allerdings im Gebrauch der Funkamateure, wie auch eine Reihe anderer Kürzel, eine gewisse Sinnverschiebung erfahren. Aus noch älteren Zeiten, nämlich dem Zeitalter der drahtgebundenen Telegrafie, stammen [Abkürzungen](https://wiki.oevsv.at/wiki/Abk%C3%BCrzungen) wie 73 und auch das Wort "Ham". Für dieses Wort werden immer neue, teilweise recht schmeichelhafte Deutungen angeboten. Am wahrscheinlichsten ist eine weniger positive Deutung, nämlich die, dass das Wort recht negativ die "Amateure" im Gegensatz zu den (ihrer Meinung nach) "vollendeten Profis" als Ham bezeichnete! Unser bekanntes CQ wurde auch 1912 einheitlich eingeführt, früher verwendete man andere Kürzel wie QNC, QST, manche Stationen auch KA.

Der Ausbruch des Weltkrieges bzw. der Eintritt der USA an der Seite der Entente in den Krieg gegen die Mittelmächte brachte ein Erliegen, ja ein Verbot des Amateurfunks. Selbst nach Kriegsende dauerte es einige Zeit, bis Oktober 1919. Dann kam es zu einer Freigabe des Amateurfunkbetriebes. Die Zahl der ARRL-Mitglieder wurde größer.

Der Betrieb blieb auf wenige Versuche in den frühen 20er Jahren auf Telegrafie beschränkt. Auch in den Jahren nach dem ersten Weltkrieg waren die meisten Stationen mit Funkensender ausgestattet ("spark"). In die Empfänger kamen allmählich Röhren. Die Einführung der Rückkoppelung in einfachen Audionempfängern brachte die Entwicklung weit voran. Das Rückkopplungsaudion ergab eine Empfindlichkeit, die andere Arten von Empfängern noch sehr lange Zeit nicht erreichten. Auch die Nahselektion war ganz brauchbar. Technisch betrachtet ist ein rückgekoppeltes Audion ein selbstschwingender Direktmischer, ein Empfangskonzept also, das in den Zeiten der Halbleitertechnik für einfache Empfänger eine Wiedererweckung erlebte. Das Audion hatte auch den Vorteil, dass es nicht nur die knatternden Signale der Funkensender, sondern auch die getasteten Träger der Röhrensender hörbar machte.

In dieser Zeit wurde der Begriff CW eingeführt, als "continuous wave", im Gegensatz zu den Funkensendern "spark" wurden die Signale der Röhrensender als CW bezeichnet. Der Grund liegt darin, dass die ersteren gedämpften Wellen erzeugten, also Wellen, die in der Amplitude innerhalb eines Schwingungsvorganges abnahmen. Die Röhrensender jedoch erzeugten ungedämpfte Wellen, mit einer über die ganze Zeit des Schwingens konstanten Amplitude. Diese Signale wurden nur durch die Tastung unterbrochen und wiesen dieses Merkmal auf, von eventuellen Ein- oder Ausschwingvorgängen abgesehen.

Nach dem ersten Weltkrieg haben wir auch Kunde von den Anfängen des Amateurfunks in Deutschland. Es wurde, obwohl dies bei uns nicht nur nicht geduldet, wie mancherorts, sondern strengstens verboten war, gebastelt, gebaut und auch gefunkt. Nachdem der deutsche Amateurfunk, wie auch jener in Europa, nach dem Kriege begonnen hatte, waren die technischen Voraussetzungen etwas besser. Man begann gleich mit Röhren.

Natürlich fand der ganze Funkverkehr in CW statt. Nicht nur Sender, Empfänger und deren Teile, auch Tasten wurden selbst gemacht. Die Konstruktionen der Geräte waren so fortschrittlich, dass man es den Bildern der Stationen MARS und UHU gar nicht ansieht, dass sie aus dem Jahr 1924 stammen. So mancher OM hat 25 Jahre später mit einem ähnlichen "Bauwerk" seine Tätigkeit nach dem zweiten Weltkrieg aufgenommen! Es ist nicht möglich, alle Namen zu nennen. Bekannt blieben Slawyk (später DL1XF) und Richard Dargatz (später DL1XA). Daneben Namen wir Horkheimer, Schmid (MARS), Klotz (UHU), Illing, Wigand und andere mehr. Die Rufzeichen waren zunächst selbstgewählt, wie man oben lesen kann. Manche verwendeten ähnliche Rufzeichen wie in Amerika. Z.B. KW2 war OM Gramich, später dann unter dem Rufzeichen K4UAH tätig.

International tat sich inzwischen so manches Große. Man hatte seit 1921 Versuche unternommen, mit Mitteln der Funkamateure auf Wellenlängen um 200m den Atlantik zu überbrücken, was man zunächst als Hörexperiementierreihe startete. Paul Godley, der zusammen mit einigen anderen OM einen vorzüglichen Empfänger zur Verfügung hatte, wurde 1921 nach Europa geschickt, genauer gesagt, nach Großbritannien, und es gelang ihm in mühevollen Nachthörperioden 30 US-Stationen zu hören (dieser OM wurde nach seinem Empfänger "Paragon Paul" genannt). Der nächste transatlantische Test wurde 1922 gemacht und europäische Funkamateure konnten 315 amerikanische Stationen hören. Auch umgekehrt konnten in den USA ein Franzose und zwei Engländer gehört werden. Der Durchbruch war in greifbare Nähe gerückt! Technisch ergab sich, dass lediglich die Stationen, die mit CW, hier auch noch als Betrieb der Telegrafie mit einem Röhrensender zu verstehen, arbeiteten, auch wirklich zu hören waren. Die Stationen mit Funkensendern brachten schlechtere Ergebnisse. Neben dem Auftreten von Störungen war dies auch ein Grund für ihr allmähliches Aussterben. Man verlegte sich auf etwas kürzere Wellen in den Bereich um 100 bis 130 Meter. Versuche zwischen Boston

und Hartford waren sehr ermutigend. Schließlich kam im November 1923 der große Durchbruch. Nach vorheriger Absprache (sked) und einigen Vorversuchen kam es zwischen dem Franzosen Leon Deloy, 8AB und der Station der ARRL in West Hartford, besetzt durch den OM Schnell, 1MO und Reinartz, 1XAM zu einem QSO! Die Morsezeichen von Amateuren, überquerten in beiden Richtungen den großen "Teich". Laut und vernehmlich konnte man 8AB bestens hören. Man antwortete. Auf beiden Seiten war Lautsprecherempfang möglich. Die Wellenlänge war 110m, die Geräte auf der Höhe der damaligen Zeit. Die Antennen, besonders bei OM Deloy, waren imposant.

Naturgemäß war der Tastfunkbetrieb eine der Voraussetzungen solcher und anderer Erfolge. Keine andere Betriebsart hätte mit technisch wenig vollkommenen Geräten, ja mit bescheidensten Mitteln, eine Übermittlung von Nachrichten auf weite Entfernung relativ störfrei ermöglicht. Das ist der Grund, warum CW über Jahre, ja Jahrzehnte, die dominierende Betriebsart blieb.

In den 20er und später in den 30er Jahren setzten sich die Erfolge fort. 1925 wurde in Paris die IARU gegründet. Es gab eine Reihe von Konferenzen, die zwar einerseits den Frequenzraum für Amateurfunk einengten, andererseits durch die Konzentration in schmalen Bändern ein leichteres " sich finden " ermöglichten, um den Preis steigender Störungen, die natürlich durch die ständig wachsende Gemeinde der "Hams" auch in steigendem Maße produziert wurden. Das aber zwang die Technik, zumindest in Europa ohne jeden kommerziellen "Push", zu dauernden Verbesserungen und Neuentwicklungen, die alle von bauenden Funkamateuren erarbeitet wurden!

Auf der Senderseite benutzte man zunächst nur einfache Oszillatorstufen, die an die Antenne gekoppelt wurden. Besonders beliebt war die "Hartley"-Schaltung, ein sogenannter " Dreipunktoszillator", oft mit kapazitiver Kopplung an die Antenne. Später wurden Gegentaktoszillatoren verwendet (Push-pull, später mit Pentoden auch sogenannten ECO-Pushpush). Man trennte dann die Antenne vom Oszillator durch eine oder mehrere Stufen, was auch Vervielfachung der Frequenz sowie bessere Stabilität und Leistungsverstärkung mit sich brachte. Für manche Antennen entwarf man Abstimmgeräte (für Zeppelin-Antennen oder "Fuchskreis" für Langdrahtantennen usw.) Das Bestreben eines jeden telegrafierenden Funkers war ein guter Ton, ein stabiler Sender. Die Empfänger waren bis in die späten 30er Jahre, teilweise noch Audion-Empfänger (z.B. der DASD-Standard-Empfänger, ein 0-V-1), manchmal mit einer oder mehreren HF-Stufen vor dem Demodulator und mit mindestens einer NF-Stufe, bei Lautsprecherempfang, auch zwei Stufen. So entstanden auch die Bezeichnungen 1-V-1, 1-V-2. Der bekannte, nach dem zweiten Weltkrieg in Amateurkreisen beliebte TornEb, mit zwei HF-Stufen, der Audionstufe und einer NF-Stufe, war ein 2-V-1.

Allmählich kamen dann im Verlauf der 30er Jahre auch Überlagerungsempfänger (Superheterodyne, Superhet, Super) in Amateurkreisen auf, die jedoch nur in den USA größere Verbreitung fanden, zumindest diejenigen kommerzieller Herkunft. Bis auf Ausnahmen waren in Europa die allermeisten Funkamateure Selbstbauer, sowohl der Sender als auch der Empfänger.

Doch die Technik der Überlagerungsempfänger brachte erheblich Vorteilte. Sie waren zwar in den ersten Zeiten nicht empfindlicher als die Audionempfänger, jedoch stabiler und nach Einführung von Rückkoppelungen in der ZF-Stufe, bzw. nach der Einführung der Quarzfilter, bei denen teilweise auch eine Bandbreitenregelung vorhanden war, konnte erstmalig der Einzeichenempfang ermöglicht werden. Für Tastfunk eine enorme Verbesserung, die schlagartig die Störungen (fast) auf die Hälfte reduzierte. Für Telefonie war das Quarzfilter damals nicht so bedeutend.

Trotz einer gewissen Reduzierung der Störungen waren die Filterkurven für AM (SSB war unbekannt) wenig brauchbar. Die damaligen Quarzfilter (das typische war im HRO-Empfänger von National enthalten) hatten sehr schmale und spitze Durchlasskurven, jedoch mit schlechter Flankensteilheit und unsymmetrischem Verlauf. Die blieb bis in die späten 40er Jahre so, bis auf wenige Ausnahmen: z.B, das sogenannte "Telefunkenfilter" im MWEc und anderen Wehrmachtsempfängern, und das erste mit zwei Quarzen bestückte Brückenfilter ("half lattice") im britischen Eddystone 358X.

Vor dem Zweiten Weltkrieg wurden lange Zeit für die Sender Quarze als frequenzbestimmende Elemente verwendet. Ein weiteres Problem war die Tastung. Sie sollte genügend hart sein, um anlaufende, hupende Zeichen zu vermeiden ("chirp"). Andererseits sollte das Störspektrum nicht zu breit sein, obwohl man eine harte Tastung wünschte, die Störimpulse ("clicks") leicht entstehen ließ. Mit den damals relativ hohen Tastspannungen und Strömen, mit mühevoll stabilisierten, teilweise auch getasteten Oszillatoren war dies ein gewaltiges Problem! Quarzoszillatoren hatten den Vorteil, da sie gut "ansprangen" und ohne nennenswerte Einbuße an Stabilität und Tonqualität tastbar waren.

Im Bereich der Tasten gab es auch Fortschritte. Man verließ die ziemlich plumpen, wenn auch haltbaren alten Post- und Bahntasten und wandte sich moderneren Formen zu, was nicht nur in den weitaus eleganteren, zierlichen Formen der Morsetasten für drahtlosen Funkbetrieb, sondern auch in den variierenden Knopfformen Ausdruck fand. Bis heute liebt jeder "seine" Form! Selbstbau war oft aus finanziellen Gründen notwendig, kommerzielle Modelle waren da und dort zu haben. Wabbler, zweiseitige, in horizontaler Richtung bewegte Tasten feierten fröhliche Urständ und hatten eine beschleunigte Gebeweise zur Folge. Leider gelang es nicht jedem OM, gut damit zu geben! In den USA wurde der "Bug" entwickelt, eine halbautomatische Taste mit schwingendem, gefedertem Punktgeber – Punkte automatisch, Striche von Hand – und der Name "Vibroplex" ist bis heute ein Begriff, zumal der große Schnelltelegrafie-Champion Ted McElroy, ein Schiffsfunker von Beruf, für das Produkt warb. Sie war eine ausgezeichnete Verbesserung für den damaligen Stand und ist heute noch brauchbar, obwohl in den Zeiten präzise elektronisch hergestellter Punkte und Striche der charakteristische "vibrierende" Modus dieser Taste nur zu leicht erkennbar ist. Doch ermöglichte dieser "Bug" erstmals recht mühelos QRQ mit einem Tempo weit über demjenigen, das mit Handtasten zu erreichen war.

Freilich erschienen in den 30er Jahren auch Stationen in Telefonie (AM), doch außerhalb der USA recht dünn gesät. Teilweise deshalb, weil es die Lizenzbestimmungen nicht erlaubten, teilweise weil der Aufwand aus finanziellen Gründen nicht tragbar war. Relativ billige Gittermodulationen brachten schlechte Wirkungsgrade, Anodenmodulation war teuer. Der Modulator musste annähernd die gleiche Leistung aufbringen wie die Senderendstufe an HF-Leistung produzierte

Schon in den 20er Jahren, aber erst recht in den Jahren vor dem Zweiten Weltkrieg, gab es sehr erfolgreiche Funkamateure. Die Diplome WAC,WAZ, DXCC wurden vergeben, große Conteste veranstaltet. Von den Bändern 80m, 40m und 20m wandte man sich auch dem 10-m-Band zu, das besonders bei kleinen Leistungen und günstigen Ausbreitungsbedingungen gute DX-Verbindungen erlaubte. Man schuf dafür z.B. das WAC-TEN-Diplom. Von Seiten der Europäer wurden diese Erfolge praktisch nur in CW, also mit der Taste, errungen.

Bevor die "Lichter ausgingen" und der Zweite Weltkrieg begann, war die Situation im Überblick etwa so: in den meisten Ländern der Welt gab es Funkamateure mit Lizenzen. Teilweise berechtigten diese jedoch nur zum CW-Betrieb, Telefonie (AM) hatte auch die Zeit ihrer großen Erfolge, die jedoch hinter dem, was in Telegrafie erreicht werden konnte, noch weit zurückstanden.

Obwohl es schon eine Reihe Überlagerungsempfänger sowohl kommerzieller als auch selbstgebauter Herkunft gab, war der Geradeaus-(Audion- Empfänger noch weit verbreitet.

Bei Sendern gab es vielfach schon mehrstufige Geräte, teilweise mit Quarzsteuerung, viele aber auch mit Oszillatoren des ECO-Typs (electron coupled oscillator), die sich besonders für die höherfrequenten Bänder 20m und 10m mit einer Reihe von Frequenzverdopplern realisieren ließen. Für CW-Zwecke wurden Anoden-, Schirmgitter- und Kathodentastung angewandt, seltener Steuergittersperrspannungstastung.

Die Antennen waren überwiegend Drahtantennen, meist endgespeist (L-Antenne, Fuchs-Antenne, Zeppelin-Antenne), aber auch schon Dipole mit offener Speiseleitung, ggf. mit Deltaanpassung, Koaxialkabel gab es nicht. Natürlich waren wie zu jener Zeit, mancher OM dem "Mittelfeld" voraus. Dies ist und war einmal eine Frage der Fähigkeiten und des Wissens, aber auch eine Frage finanzieller Art.

Der zweite Weltkrieg brachte den Amateurfunk praktisch zum Erliegen, zumindest in Europa; in Übersee erst im Verlauf des Krieges. Eine Ausnahme waren in Deutschland die "Kriegsfunklizenzen", die eine Art von Amateurfunk ermöglichten, der in CW abgewickelt wurde. Es kam sogar zu Kontakten mit englischen Stationen (!), die allerdings kaum "echte" Amateurstationen gewesen sein dürften.

Als der schreckliche Krieg zu Ende war, finden auch Funkamateure langsam an, ihre Tätigkeit wieder aufzunehmen. Manches war zerstört, vor allem hatten auch die menschlichen Bindungen gelitten. Auch in der Technik hatte es große Veränderungen gegeben.

Es kam eine wahre Flut von sogenannten "Surplus-Geräten" aus den Beständen der Wehrmacht zum Vorschein, mehr aber noch aus den Beständen der amerikanischen Streitkräfte. Es handelte sich teilweise um recht brauchbare Geräte, die entweder im Urzustand oder durch mehr oder weniger Aufwand beim Umbau für Amateurzwecke verwendet wurden. Besonders galt dies für den Empfänger, in einem kleineren Umfang auch für Sender. Die Empfänger bleiben über viele Jahre die Ausrüstung unserer Stationen. Teilweise durch vorhandene Quarzfilter, "Tonsiebe" usw. waren sie zumindest für CW und die Ansprüche der 50er Jahre hervorragend geeignet.

Die Sender, die so mancher auch für Telefoniezwecke durch den Zubau eines Modulators verbesserte, erwiesen sich für AM-Telefonie als recht brauchbar. Für CW stellte sich bei vielen heraus, dass zumindest die Tastung selten optimal war, so dass manche "Clicks" auch beträchtlichen Ärger bei Nachbarn verursachten, zumal ja noch viele Rundfunkhörer überwiegend AM-Rundfunk auf MW und LW empfingen.

Überreichlich flossen auch Impulse aus dem Ausland in Form technischer Zeitschriften und Handbücher. Die DARC-Zeitschriften waren voller neuer Ideen. Selbstbau immer besserer, aufwendigerer Sender und Empfänger wurde beschrieben. Schmale Bandbreiten und hohe Empfindlichkeit empfängerseitig, senderseitig hervorragender Ton, hohe Stabilität und störfreie Tastung und BK-Eignung waren die angestrebten und auch erreichten Ziele. Verschiedene Bausätze erleichterten den Bau von Geräten. Aus den USA und Italien kamen Fertiggeräte aus neuer Produktion. Sie waren auch für den CW-Funker sehr brauchbar.

Im Jahre 1951 wurde ein Markstein für die Tastfunker gesetzt. Es entstand der HSC, der High Speed Club ( www.hsc.de.cx ) , gegründet in der Bundesrepublik Deutschland. Unvergessen bleibt sein langjähriger Präsident, DL1XA, Dick Dargatz.

Natürlich hat die Ausbreitung des SSB-Betriebes in den 60er Jahren ein gewisses Nachlassen der Tätigkeit im Tastfunk gebracht. Andererseits hat das Aufkommen der Halbleitertechnik, z.B. der Entwicklung elektronischer Morsetasten, sehr viel Auftrieb gegeben. Elektronische Morsetasten die in den Anfängen mit Thyratrons, (also mit Röhren) gebaut wurden, waren in brauchbarer Größe und mit tragbaren Aufwand kaum zu realisieren. Die Halbleitertechnik erst machte es möglich, elektronische Morsetasten zu bauen, die praktisch allen Anforderungen genügten.

In den 70er Jahren gab dann diese Halbleitertechnik neue Impulse für den Selbstbau, vornehmlich auf dem Gebiet der Sender und Empfänger für kleine Leistungen, tragbarer oder transportabler Geräte (QRP), die hauptsächlich im CW-Betrieb ihre Verwendung fanden.

Da sich, infolge der Vorzüge der Sendeart SSB gegenüber der bisher üblichen AM, ein nachlassendes Interesse an der Betriebsart CW (A1A) in den frühen 70er Jahren bemerkbar machte, wurden zum Beleben des Interesses, zur Hinwendung zur Morsetelegrafie und Veranstaltung von Wettbewerben, nicht zuletzt aber auch zur Vertretung der Funkamateure, die besonderes Interesse an der "Grundbetriebsart" haben, die AGCW-DL e.V. ( www.agcw.org )und später der DTC e.V./DL-CW-C, gegründet. Die Präambel ihrer Satzungen beschreiben auch, was die Morsetelegrafie im Amateurfunk ausmacht:

"Telegrafie (kurz CW) im Sinne dieser Arbeitsgemeinschaft ist Tastfunk, also Funkverkehr im Morsecode, wobei Codierung und Decodierung nicht maschinell, sondenr unmittelbar durch den Operator erfolgt, wozu die aktive Kenntnis des Morse –Codes eine unabdingbare Vorrausetzung ist ". (Autor: DL7DO)

Im Laufe der Zeit entwickelte sich die AGCW-DL zur größten Telegrafie Vereinigung Europas und ist Mitglied der von ihr mitbegründeten EUCW, der Europäischen Union CW.

Nach der Ausrichtung der Industriegeräte auf fast ausschließlich SSB-Betrieb begann auch in den späten 70er Jahren ein Umdenken. Transceiver wurden präsentiert, die sich für Tastfunkbetrieb hervorragend eigneten mit schmalbandigen Filtern im ZF- und NF-Teil, mit ausgezeichneten Tasteigenschaften und teilweise mit Voll-BK-(QSK)Betriebsmöglichkeit, zumindest aber mit dem sogenannten "Semi-break.in", also autmatischer Sende-Empfangsumschaltung.

Zu Beginn der 80er Jahre stellte sich eine Reihe von Aufgaben im Bereich des Tastfunks. Es war dies einmal das Erhalten der Fähigkeiten unserer Funkamateure, gut die Tasten handhaben zu können, die "Sprache des Tastfunkers", jenen Schatz von Abkürzungen aller Art so zu beherrschen, dass CW zu einem echten Dialog führen kann. Das Interesse mancher Amateure an überwiegender Technisierung ihrer Stationen dergestalt, dass nur Morsezeichen als Kommunikationsmittel verwendet werden, im übrigen die Station eigentlich eine Art Fernschreiben und Fernlesen betreibt, wird anerkannt, stellt jedoch eine neuartige Betriebsart dar. Es geht darum, in dieser Zeit alle jene "hand- oder fingerwerklichen" Fähigkeiten zu erhalten und weiter auszubilden, die das bewährte und für den ganzen Amateurfunk wichtige Bild des CW-Operators, des Tastfunkers, des "Messingklopfers" zeichnen.

Wie gesagt – es würde ganze Bücher brauchen, um alle Dinge im Amateurfunk, aber auch in der Entwicklung der Telegrafie, des CW, des "Codework" im Laufe der Geschichte aufzuzeigen und verständlich zu machen. Hier wurde nur der Versuch unternommen, davon eine Skizze zu entwerfen. Technische, aber auch wirtschaftliche Entwicklungen trugen dazu bei, da sich die meisten kommerziellen Dienste zunehmend nicht mehr der handgetasteten Morsetelegrafie bedienen. Es ist aber wichtig, gerade deshalb die Morsetelegrafie im Amateurfunk zu pflegen, bei dem es nicht darauf ankommt, große Informationsmengen zu transportieren. CW erlaubt uns weite, ja weltweite Verbindungen mit einfachsten Mitteln, unter besonders schwierigen Umständen, mit relativ kleinen Leistungen. Dazu kommt, dass der Beherrschung einer "handwerklichen Kunst", die es erfordert, lebendlang zu lernen und nach Perfektion zu trachten, eine wichtige Erfahrung ist, die dem gesamten Amateurfunk, wie keine andere Betriebsart, geeignet, den Charakter zu formen. Es ist die Notwendigkeit, sich ganz persönlich auf den Funkpartner einstellen zu müssen, die Fähigkeit und Toleranz, zuhören zu können; es ist die Gebeweise, die, ähnlich einer Handschrift, dem Telegrafisten feine Schlüsse auf den Charakter und die Stimmung seines Partners erlaubt; es ist der Zwang zu geeigneter Kurzfassung von Nachrichten, die dem Telegrafisten ein Gespür für das Wesentliche der Nachricht vermitteln. Deshalb:

Always good brass pounding - stets gutes "Messingkklopfen"!

Otto A. Wiesner DJ5QK, OE7OAW, OK8AGX ex OK1WF

[Zurück](https://wiki.oevsv.at/w/index.php?title=CW&action=view)

# <span id="page-29-0"></span>**CW-Lernen**

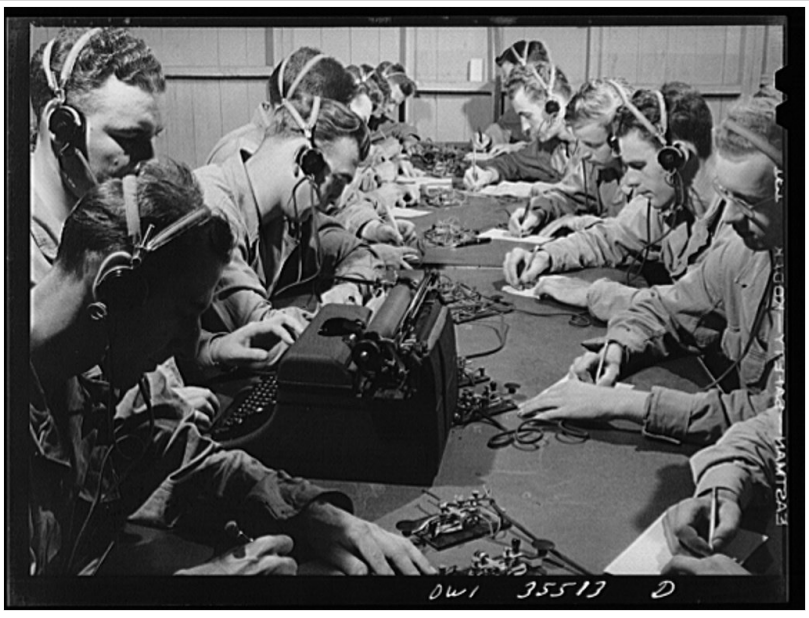

CW-Klasse in der US Army ca 1940

# Inhaltsverzeichnis

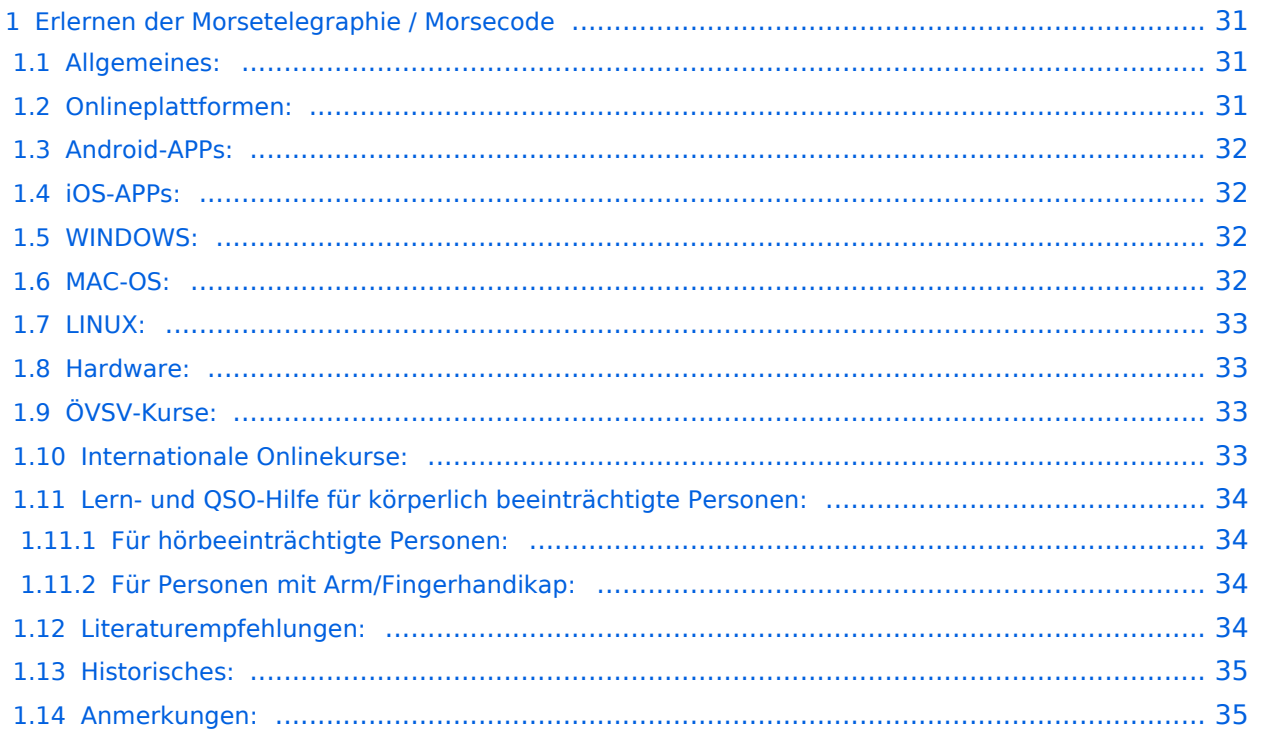

## <span id="page-30-0"></span>Erlernen der Morsetelegraphie / Morsecode

### <span id="page-30-1"></span>Allgemeines:

Warum Morsen lernen? Die Morsetelegraphie stand am Beginn der [Amateurfunkgeschichte](#page-21-0) und besticht durch seine **Effizienz** was die Leistung und belegte Bandbreite angeht. Es macht einen Unterschied, ob man 5 Watt auf 2700Hz verteilt (SSB Sprache) oder ob die 5 Watt nur in **ein paar Hz Bandbreite** eingesetzt werden. Kleine Geräte, einfache Antennen, geringe Leistung, längere Betriebszeiten sind das Resultat. Korrekter Weise ist **CW** (Continous Wave) der **Übertragungsmodus** und **Morsecode** oder **Morsen** der **Inhalt (die Information)**.

Mehr dazu im Technikteil in euren Amateurfunkkursen.

In diesem Abschnitt werden **Soft- und Hardwarequellen** sowie diverse **Literatur** zum **Erlernen und Üben** von Morsecode zusammengestellt. Auch der geübte Morse-OP wird das Eine oder Andere Neue finden. Die angeführten Beispiele haben sich in der Praxis als sehr brauchbar erwiesen. Ergänzungen sind jederzeit möglich. Weitere Quellen sind über die üblichen **Web-Suchmaschinen** auffindbar.

Das **Erlernen** der Morsetelegraphie ist wie das Erlernen einer Fremdsprache zu verstehen. Man beginnt einzelne Elemente zu lernen und prägt sie durch **regelmäßiges, tägliches Üben** ins Unterbewusstsein ein. Aufsätze über die Theorie und Praxis des CW-Lernens, sowie Tipps zum Lernen und Üben finden sich in der u.a. Literatur.

Das Wichtigste dabei: *ES MUSS SPASS MACHEN* und darf **nie zum Zwang** werden!

### <span id="page-30-2"></span>Onlineplattformen:

- **LCWO 'Learn\_CW\_Online**' ist eine Online-Lernplattform mit moderner Lernunterstützung und Erfolgskontrolle programmiert von Fabian, DJ5CW *<https://lcwo.net>*
- **MorseCode.World 'CW-Trainer'** ist ähnlich wie LCWO jedoch wird hier der Focus auf ICR / IWR - Instant Character / Word Recognition gelegt *[https://morsecode.world/international](https://morsecode.world/international/trainer/character.html) [/trainer/character.html](https://morsecode.world/international/trainer/character.html)*
- **MorseCode.World 'CW-Trainer Instant Character Recognition'** *- [https://morsecode.](https://morsecode.world/international/trainer/qso.html) [world/international/trainer/qso.html](https://morsecode.world/international/trainer/qso.html)*
- **MorseCode.World 'CW-Trainer Word\_List\_Trainer'** *[https://morsecode.world](https://morsecode.world/international/trainer/words.html) [/international/trainer/words.html](https://morsecode.world/international/trainer/words.html)* Zahlreiche Wort/QSO/Abkürzungslisten
- **LICW Morsebrowser** - [https://longislandcw.github.io/morsebrowser](https://longislandcw.github.io/morsebrowser/) Empfehlenswerte Webplattform für die üblichen Browser mit umfangreichen Einstellmöglichkeiten zum Erlernen und Üben. Ähnlich dem CW-Trainer von MorseCode.World.
- **ÖVSV CW-Schule Graz** im Zusammenhang mit dem Hardwaretool Morserino32 *[https://oe6.](https://oe6.oevsv.at/referate/cwschule) [oevsv.at/referate/cwschule](https://oe6.oevsv.at/referate/cwschule)*

- **VBAND** In Verbindung mit einem Arduino-HW-Dongle kann man über die Webseite in Übungsräumen Online-CW-QSOs machen *<https://hamradio.solutions/vband/>*
- **ARRL Morsecode Files** *<https://www.arrl.org/code-practice-files>*
- Diverse (Lern)Videos auf **Youtube** oder anderen Videoplattformen über die Suchfunktion auffindbar.

### <span id="page-31-0"></span>Android-APPs:

- **CW-Trainer** *<https://morsecode.world/international/trainer/character.html>* lässt sich als **mobile Webapplikation** sehr gut am Smartphone benutzen.
- LCWO ist als Webanwendung im mobilen Browser leider (noch) nicht optimal auszuführen -> schlechte Formatierung am Display des Smartphones.
- **'IZ2UUF Morse Koch CW'** ist als kostenlose, als auch als PRO-Version (geringe Einmalgebühr) verfügbar. Umfangreiche Einstellmöglichkeiten für Anfänger sehr gut geeignet. Ebenfalls geeignet um eigene Texte zu importieren. *[https://play.google.com/store](https://play.google.com/store/search?q=iz2uuf+morse+koch+cw&c=apps) [/search?q=iz2uuf+morse+koch+cw&c=apps](https://play.google.com/store/search?q=iz2uuf+morse+koch+cw&c=apps)*
- **'MORSE MACHINE'** Kostenlose APP zum ersten Erlernen der CW-Zeichen gut geeignet. <https://play.google.com/store/apps/details?id=com.iu4apc.morsemachine>
- **'CW-QSO-Partner'** *[https://play.google.com/store/apps/details?id=com.softstandk.ykats.](https://play.google.com/store/apps/details?id=com.softstandk.ykats.cwqso.ad) [cwqso.ad](https://play.google.com/store/apps/details?id=com.softstandk.ykats.cwqso.ad)*
- **'DITTO CW'** *<https://play.google.com/store/apps/details?id=com.billyfrancisco.dittocw>*
- Es gibt noch weitere zahlreiche Lern-, Übungs-, Fun- oder Spielprogramme mit Morsecode. Sie alle sind über die bevorzugten APP-Stores auffindbar. Hier spielen persönliche Vorlieben eine Rolle Für manche APPs ist eine sehr geringe Einmalgebühr zu entrichten, die aber die Weiterentwicklung sichert.

### <span id="page-31-1"></span>iOS-APPs:

siehe im jeweiligen APP-Store.

### <span id="page-31-2"></span>WINDOWS:

- **'G4FON' -** *<https://www.g4fon.net/>*
- **'RufZ' -** *<https://www.rufzxp.net/>* Sehr gut zur Geschwindigkeitserhöhung geeignet.
- **'Just Learn Morsecode' -** *<http://www.justlearnmorsecode.com/>*
- Alle hier angeführten **Online Plattformen** sind auch im Browser unter Windows verfügbar.
- **'MorseRunner' -** *<https://www.dxatlas.com/MorseRunner/>*
- **'HB9HQX Morse 7 -** ' *[https://hb9htc.clubdesk.com/hb9htc6/morsen/hb9hqx\\_morse\\_v7](https://hb9htc.clubdesk.com/hb9htc6/morsen/hb9hqx_morse_v7)*
- **'Morse Power'** *<https://morsepower.blogspot.com/>*

### <span id="page-31-3"></span>MAC-OS:

- **'Morse Power'** *<https://morsepower.blogspot.com/>*
- **'Morserunner'** -<https://github.com/fritzsche/MorseRunner>
- Alle o.a. Online Plattformen sind im Browser verfügbar.

### <span id="page-32-0"></span>LINUX:

- **'Morse Power'** *<https://morsepower.blogspot.com/>*
- Diverse teils rudimentäre Lernprogramme die je nach Distribution unterschiedlich und über die Installationstools erreichbar sind.
	- $\circ$  Zum Beispiel in Debian und deren Derivate als Paket in den aktuellen Distributionen enthalten:
		- **ALDO** Ver: 0.7.7-1 Trainingsprogramm für Morse-Code
		- **CW** Ver: 3.5.1-3 Morsecode-Lernprogram Textmodus
		- **CWCP** Ver: 3.6.0-5 Einführung in den Morsecode Textmodus
		- **QRQ** Ver: 0.3.1-1 Hochgeschwindigkeits Morsetrainer, ähnlich wie DL4MMs Rufz
- Manche Windows Lernprgramme sind auch in der Virtualisierungsumgebung 'wine' lauffähig.
- Alle o.a. Online Plattformen sind im Browser verfügbar.

#### <span id="page-32-1"></span>Hardware:

- **MORSERINO32** Hardwaretool zum Erlernen und Trainieren von Willi Kraml, OE1WKL *<https://www.morserino.info/> <sup>←</sup>* **Empfehlenswertes Hardwaretool!**
- **VBAND** sh. oben unter 'Onlineplattformen'.
	- $\circ$  ANMERKUNG: Je nach Qualität der notwendigen Internetverbindung zum VBAND-Webserver können längere Latenzzeiten auftreten, die die Hör- und Gebequalität der Morseverbindung beeinträchtigt!
- Es sind noch weitere CW-Hardwaretools zum Einen über die diversen (asiatischen) Verkaufsplattformen und zum Anderen als Bastelprojekte (z.B. Arduino, RaspberryPi etc) verfügbar.

### <span id="page-32-2"></span>ÖVSV-Kurse:

Manche ÖVSV Landesverbände bieten neben den Amateurfunkkursen auch Kurse zum Erlernen der Morsetelegraphie an. In jüngster Zeit werden vermehrt Onlinekurse über die bekannten Online(video)plattformen durchgeführt. Interessenten mögen sich an ihre jeweiligen Landesleiter oder an den DV-Referenten Arnold, *OE1IAH@oevsv.at* wenden.

#### <span id="page-32-3"></span>Internationale Onlinekurse:

- **CW-Academy** Bietet geführte Onlinekurse per Zoom mit Trainer auch aus dem Europäischen Raum an. Wird auch von *Morserino32* (sh. unter Hardware) und dem *CW-Trainer von MorseCode.World* (sh. unter Onlineplattformen) direkt unterstützt. [https://cwops.](https://cwops.org/cw-academy/) [org/cw-academy/](https://cwops.org/cw-academy/)
- **LICW Long Island CW Club** Bietet geführte Onlinekurse per Zoom mit Trainer auch aus dem Europäischen Raum an. Wird auch von *Morserino32* (sh. unter Hardware) und dem *CW-Trainer von MorseCode.World* (sh. unter Onlineplattformen) direkt unterstützt. <https://longislandcwclub.org/>. Lernprogramm *MorseBrowser* im Webbrowser (sh. auch unter Onlineplattformen).

Keine Kurse im herkömmlichen Sinne, jedoch **Unterstützung für Newcomer und Wiedereinsteiger** bietet die deutsche **AGCW - Arbeitsgemeinschaft CW** mit ihrem Konzept **'Morsefreund'** an. Weitere Informationen findet man hier [https://www.agcw.de](https://www.agcw.de/morsefreund/#) [/morsefreund/#](https://www.agcw.de/morsefreund/#)

### <span id="page-33-0"></span>Lern- und QSO-Hilfe für körperlich beeinträchtigte Personen:

### <span id="page-33-1"></span>**Für hörbeeinträchtigte Personen:**

Der **LICW - Long Island CW Club** bietet ein neu entwickeltes und patentiertes **Hardware-AddOn** um CW-Signale haptisch und optisch zu erfassen. Damit ist es hörbeeinträchtigten Personen leichter möglich den Morsecode zu erlernen und reguläre QSOs zu führen. Details findet man hier <https://longislandcwclub.org/cw-for-the-hearing-impaired/>und ein weiteres Video dazu auch hier <https://www.youtube.com/watch?v=5m1OX52P4kQ>.

### <span id="page-33-2"></span>**Für Personen mit Arm/Fingerhandikap:**

Personen mit einem Arm- oder Fingerhandikap wären vom Erlernen des Morsecodes oder vom Morsebetrieb ausgeschlossen, wenn sie keine Taste, kein Paddel oder keine Tastatur bedienen können. Kevin, KB9RLW hat sich des Problems angenommen und das sogenannte **'CWvox - Ein Voice Keyer für den CW Betrieb'** entwickelt. Damit ist es möglich mit den gesprochenen Morsezeichen (mit den Worten 'dit' für Punkt und 'dah' für Strich) über ein kleines Hardwaremodul jeden Transceiver in CW-Mode zu betreiben. Auf seinem [Blog](https://kb9rlw.blogspot.com/2023/01/cwvox-voice-keyer-for-morse-c.html) wird das Projekt beschrieben - inkl. Schaltung und Links zum freien Download der Software für den Arduino Nano.

In einem Video stellt er das Projekt theoretisch und im praktischen Betrieb vor. [https://www.](https://www.youtube.com/watch?v=GpDYJO81-LE) [youtube.com/watch?v=GpDYJO81-LE](https://www.youtube.com/watch?v=GpDYJO81-LE)

### <span id="page-33-3"></span>Literaturempfehlungen:

- Buch: **'How to learn Morse Code and make Radio Contacts'** von David Gonzalez, EA7HYD. ISBN 9781698906508
- Buch: **'The CW Way of Life'** von Chris Rutkowski, NW6V. ISBN 9798377407164 (empfehlenswert). Auch als eBook verfügbar.
- PDF: **'Die Kunst der Radio Telegraphie'** von William G. Pierhoff, N0HFF *[http://www.dj1whv.](http://www.dj1whv.de/pdf/n0hffpierpont.pdf) [de/pdf/n0hffpierpont.pdf](http://www.dj1whv.de/pdf/n0hffpierpont.pdf)* (empfehlenswert)
- WEB: **MORSECODE.NINJA** *<https://morsecode.ninja/learn/index.html>*
- WEB: **LICW Long Island CW Club** *<https://longislandcwclub.org/>*
- WEB: **CW-ACADEMY** *<https://cwops.org/cw-academy/>*
- **PDF: 'Zen und die Kunst der Funktelegraphie'** von Carlo Consili, IK0YGJ [https://www.qsl.](https://www.qsl.net/ik0ygj/enu/ZARTGerman.pdf) *[net/ik0ygj/enu/ZARTGerman.pdf](https://www.qsl.net/ik0ygj/enu/ZARTGerman.pdf)*
- WEB: Umfassende Info-**Sammlung von DK5KE** *<https://www.qsl.net/dk5ke/index.html>*
- PDF: **IARU 'Ethik und Betriebshinweise für den Funkamateur',** für CW ab Kapitel II.9 *[https://oe6.oevsv.at/export/sites/oe6/referate/cwschule/literatur](https://oe6.oevsv.at/export/sites/oe6/referate/cwschule/literatur/ETHIK_UND_BETRIEBSHINWEISE_FUeR_DEN_FUNKAMATEUR_rev3__3_.pdf) [/ETHIK\\_UND\\_BETRIEBSHINWEISE\\_FUeR\\_DEN\\_FUNKAMATEUR\\_rev3\\_\\_3\\_.pdf](https://oe6.oevsv.at/export/sites/oe6/referate/cwschule/literatur/ETHIK_UND_BETRIEBSHINWEISE_FUeR_DEN_FUNKAMATEUR_rev3__3_.pdf)* (in deutsch)
- WEB: **Helvetia Telegraphy Club** Grundlegende Lerntips und mehr ... *[https://hb9htc.](https://hb9htc.clubdesk.com/hb9htc6/morsen/betriebstechnik) [clubdesk.com/hb9htc6/morsen/betriebstechnik](https://hb9htc.clubdesk.com/hb9htc6/morsen/betriebstechnik)*
- WEB: **ÖVSV-Wiki -** *[CW-Betriebstechnik](https://wiki.oevsv.at/wiki/CW-Betriebstechnik_Beispiele)*

WEB: **Erfahrung eines POTA-Aktivierers mit CW** - [https://qrper.com/2023/09/six-things-i](https://qrper.com/2023/09/six-things-i-learned-after-becoming-a-cw-operator-and-activator/)[learned-after-becoming-a-cw-operator-and-activator/](https://qrper.com/2023/09/six-things-i-learned-after-becoming-a-cw-operator-and-activator/)

#### <span id="page-34-0"></span>Historisches:

- **'Instructions for Learning international Morse Code'** *[https://archive.org/details/Tm11-](https://archive.org/details/Tm11-459_676) [459\\_676](https://archive.org/details/Tm11-459_676)*
- **'The forgotten history: Alfred Vail and Samuel Morse'** - [https://siarchives.si.edu/blog](https://siarchives.si.edu/blog/forgotten-history-alfred-vail-and-samuel-morse) [/forgotten-history-alfred-vail-and-samuel-morse](https://siarchives.si.edu/blog/forgotten-history-alfred-vail-and-samuel-morse)

#### <span id="page-34-1"></span>Anmerkungen:

Diese Zusammenstellung ist *'work in progress'* und großteil aus meinen persönlichen Präferenzen zum Lernen der Morsetelegraphie entstanden und konnte durch Hinweise anderer Morse-OPs ergänzt werden. Sie ist bei Weitem nicht vollständig und kann jederzeit ergänzt /korrigiert werden. Hinweise dazu bitte per Email an mich - sie werden asap eingearbeitet.

Zu den Programmen für iOS und MacOS Plattformen kann ich aus Ermangelung der notwendigen Hardware keine weiteren Hinweise geben.

Viel Spaß beim Schmökern und CW-Lernen - Wolf, OE7FTJ@oevsv.at

# <span id="page-35-0"></span>**CW-QRP**

Ein wirkungsvolle Kombination ist CW mit QRP (kleine Sendeleistung). Der Signal/Störabstand ist bei den geringen Bandbreiten wie sie im CW Betrieb möglich sind optimal. In weiterer Verbindung mit Freizeit und Urlaub steigt der Erfolgs- und Spaßfaktor gewaltig an. Eine komplette Kurzwellen CW Funkstation mit Antenne hat geringes Gewicht und Transportvolumen. Daher kann sie überall leicht mitgenommen werden. Eine einfache Drahtantenne und ein guter Standort ermöglichen Interkontinentale Verbindungen.

# Inhaltsverzeichnis

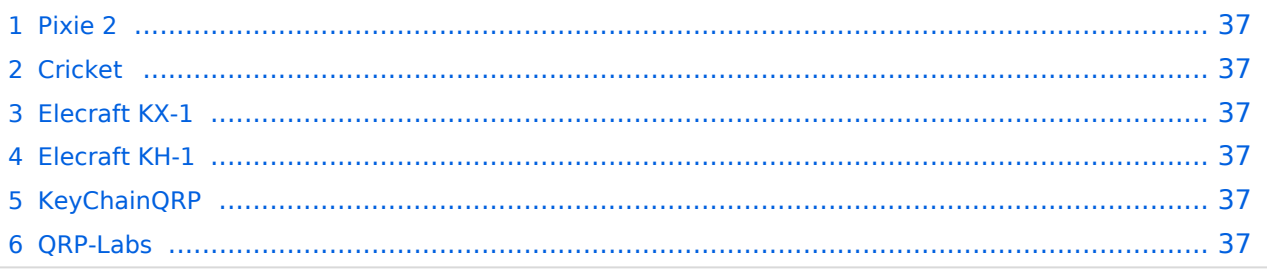

## <span id="page-36-0"></span>**Pixie 2**

Der [Pixie 2](https://wiki.oevsv.at/wiki/Pixie_2) ist ein besonders minimalistischer CW QRP Transceiver. Der Pixie 2 bietet einen [großen Spaßfaktor](https://qrzblog.wordpress.com/2016/12/04/the-pixie-2-afternoon) und ist eine [Spielwiese für kreative Schaltungstechnik.](http://la3za.blogspot.co.at/search/label/Pixie2)

### <span id="page-36-1"></span>**Cricket**

Der "[Cricket](http://www.va3rom.com/docs/ATD035.pdf)" ist eine wesentlich verbesserte Schaltung für einen CW QRP Transceiver auf Basis des Pixie 2, der als Bausatz erhältlich ist. Der Cricket wurde von Dave Cripe, [NM0S](https://www.qrz.com/db/NM0S) entworfen. Diese Schaltung vermeidet einige Unzulänglichkeiten des Pixie 2.

### <span id="page-36-2"></span>**Elecraft KX-1**

Der **KX-1** der US-Firma Elecraft war ein HighEnd-Klassiker in der QRP-Szene. Er war sowohl als Bausatz als auch als Fertiggerät erhältlich ist aber nicht mehr verfügbar.

80-40-30-20m mit eingebautem ATU und Akku/Batterie. Nähere Informationen hier <https://elecraft.com/pages/kx1-manuals>

### <span id="page-36-3"></span>**Elecraft KH-1**

Mit dem **KH-1** hat die Fa. Elecraft Mitte 2023 einen Meilenstein in der Portabilität von Amateurfunkgeräten gesetzt.

Nähere Informationen hier <https://elecraft.com/collections/kh-line-transceivers>

## <span id="page-36-4"></span>**KeyChainQRP**

Ein miniaturisierter CW QRP Sender (also ohne Empfänger!) ist der sog. [KeyChainQRP](https://www.etsy.com/de/shop/QuirkyQRPHamRadios), der in verschiedenen Varianten kommerziell erworben werden kann.

### <span id="page-36-5"></span>**QRP-Labs**

Der [QCX](https://wiki.oevsv.at/wiki/QCX) ist ein 5W, Morse-Transceiver als Bausatz mit eingebauter WSPR Bake, CW Keyer sowie Abgleichhilfe und Systemtest. Der Bausatz ist erhältlich für 80, 60, 40, 30, 20 oder 17m Band. Siehe [QCX-Webseite](https://qrp-labs.com/qcx.html) oder [deren Übersetzung](https://translate.google.com/translate?sl=en&tl=de&js=y&prev=_t&hl=de&ie=UTF-8&u=https%3A%2F%2Fqrp-labs.com%2Fqcx.html&edit-text=) von Google.

Derzeit gibt es 3 Versionen des QCX (QCX Classic - nicht mehr lieferbar, QCX+ und QCX Mini). Die Schaltung der drei Geräte ist nahezu gleich und ebenso die Firmware.

Mit dem aktuellen (Herbst 2023) Modell QMX hat QRPlabs einen QRP 5 Band-Transceiver entwickelt, der die selbe Größe wie das Monobandgerät QCXmini hat.

Der Inhalt dieser Seite ist 'work in progress' und wird Step by Step aktualisiert/ergänzt.

# <span id="page-37-0"></span>**CW-Spaß**

## Morsen macht Spaß!

Mit der Jahrtausendwende schien nun endgültig das Ende der Morsetelegrafie [Schurr Morsestaste](https://wiki.oevsv.at/w/index.php?title=Spezial:Hochladen&wpDestFile=schurr1.jpg)gekommen zu sein. Viele Länder schafften den Zwang von CW Kenntnissen als Zugangsvoraussetzung für die Kurzwelle ab. Endlich war es im Jahre 2004 auch in Österreich so weit. Erstaunlich jedoch, dass die CW Aktivitäten auf den HF Bändern nach wie vor hoch sind. Betrachtet man QSO Statistiken von DXpeditionen, erkennt man, dass im Durchschnitt mehr als 50% der Verbindungen in CW gemacht werden. Vergleicht man die Ergebnisse der großen SSBund CW-Konteste auf Kurzwelle, wundert man sich, dass trotz geringerem Stationsangebotes, die CW- den SSB-Ergebnissen kaum nachstehen. Warum ist das so? CW bietet bei geringem Aufwand große Wirkung und ermöglicht großartige Erfolgserlebnisse! Im Amateurfunk ist CW noch überall dabei, wer CW nicht beherrscht, kann an einem Teil unseres Hobbys nicht teilhaben. Vielleicht doch? Mit PC-Soundkarte und Morsedecoder? Schon einmal versucht? Zumindest wäre es ein Anfang. Unser Gehirn kann es aber viel besser. Es muss nur trainiert werden! Betrachten sie die Morsetelegrafie als Sport und mentales Gehirntraining.

Telegrafie ist nicht jedermanns Sache. Einige sind zu faul, um sich den großen Mühen des Erlernens zu stellen. Ein technischer Rückschritt meinen andere. Viele möchten CW zwar lernen aber glauben es nicht zu schaffen und geben zu früh auf. Bedenken sie: Eine Fremdsprache kann man nicht von heute auf morgen erlernen. Ausdauer und Konsequenz sind notwendig. Ein 1936 vom Psychologen Ludwig Koch entwickeltes Verfahren basiert auf dem Erlernen der Morsezeichen mit relativ hoher Zeichengeschwindigkeit. Anfänglich mit großen Pausen zwischen den einzelnen Zeichen. Die Zeichen müssen in ihrer Ganzheit erkannt werden. Diese Methode ist verwandt mit der Ganzwortmethode beim Lesenlernen in der Schule. Versuchen sie einmal diese Methode. Informationen gibt es im Internet

- [Arbeitsgemeinschaft Telegraphie e.V.](http://www.agcw.org/) oder
- [Webseite von DK5KE](http://www.qsl.net/dk5ke)
- Der Koch CW Trainer Version 8 von G4FON für den Windows PC ist empfehlenswert. [Kostenloser Download](http://www.g4fon.net)
- Für Fortgeschrittene ist das Trainingsprogramm Morserunner von VE3NEA eine gute Wahl. Es simuliert den Betrieb mit Kontest-Log bei automatischer Sendertastung. [Kostenloser](http://www.dxatlas.com/MorseRunner)  [Download](http://www.dxatlas.com/MorseRunner)
- [Learn CW Online](http://lcwo.net)

Spätestens jetzt höre ich einige von ihnen sagen: "Das ist doch alles Blödsinn und nicht mehr zeitgemäß. Ich brauche das nicht!" Ja, die Spielwiesen unseres schönen Hobbys sind bunt und vielfältig. Trotz vieler neuer Errungenschaften wie Echolink, PSK, APRS, PACTOR und u.v.a.m., sind die wirklichen Erfolgserlebnisse im Amateurfunk relativ selten geworden. Die Beherrschung der Morsetelegrafie ist ein persönlicher Durchbruch, dem sie nicht mehr so schnell überdrüssig werden. Es macht Spaß! Mit minimalem Aufwand erreichen sie auf einmal vieles mehr. Spielend

überwinden sie die Sprachhürden. Die üblichen [Abkürzungen](https://wiki.oevsv.at/wiki/Abk%C3%BCrzungen) und [Q-Gruppen](https://wiki.oevsv.at/wiki/Q-Gruppen) sind jedem Funkamateur international bekannt. Egal ob sie mit einem Chinesen, Indonesier oder Ägypter kommunizieren. Die Sprache ist einheitlich. Mit geringstem Antennen- und Geräteaufwand sind sie von zu Hause oder unterwegs immer mit dabei. Der Selbstbau von einfachen Geräten rückt wieder in den Vordergrund. Die DX- und Wettbewerbserfolge sind vorprogrammiert. Versuchen sie es einmal!

73 Gert, OE3ZK, FOC#1858, HSC#519 oe3zk (oe3zk@oevsv.at) Web: [\[1\]](http://www.kmet.at)

[Zurück](https://wiki.oevsv.at/w/index.php?title=CW&action=view)

# <span id="page-39-0"></span>**Datei:100 0060.JPG**

- [Datei](#page-41-1)
- Dateiversionen
- [Dateiverwendung](#page-41-2)
- [Metadaten](#page-39-1)

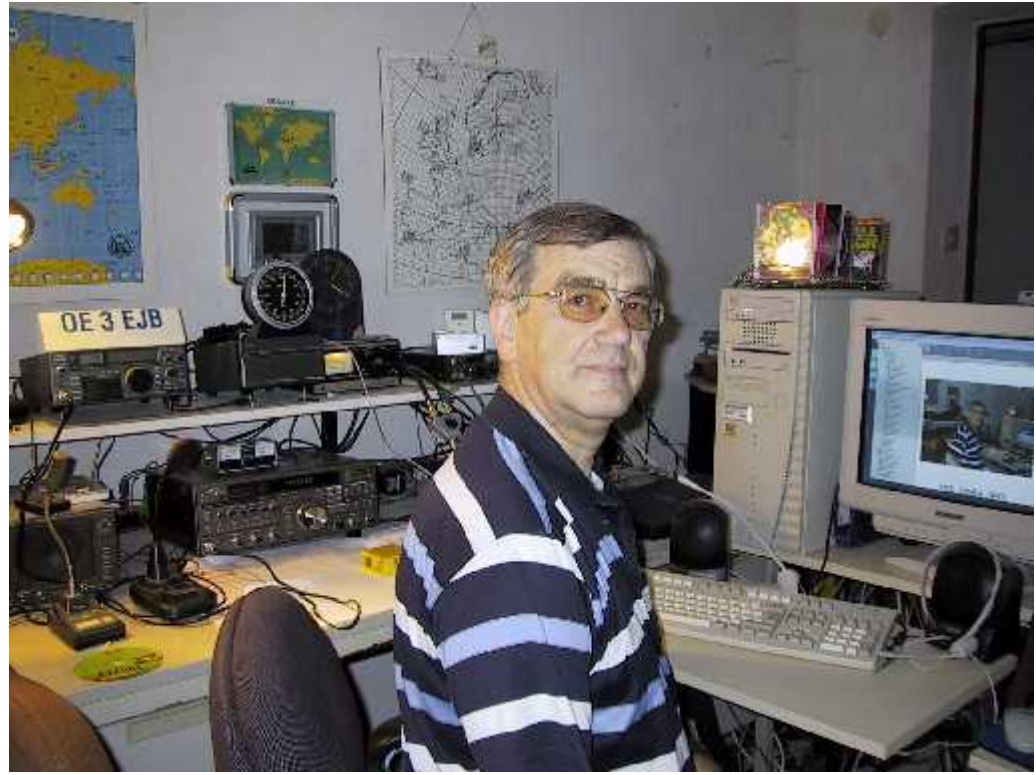

Es ist keine höhere Auflösung vorhanden.

[100\\_0060.JPG](#page-39-0) (512 × 384 Pixel, Dateigröße: 36 KB, MIME-Typ: image/jpeg)

Ernst, OE3EJB

Sie können diese Datei nicht überschreiben.

## Dateiverwendung

Keine Seiten verwenden diese Datei.

### <span id="page-39-1"></span>Metadaten

Diese Datei enthält weitere Informationen, die in der Regel von der Digitalkamera oder dem verwendeten Scanner stammen. Durch nachträgliche Bearbeitung der Originaldatei können einige Details verändert worden sein.

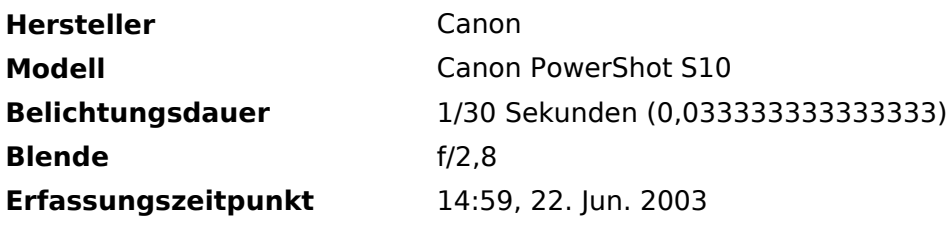

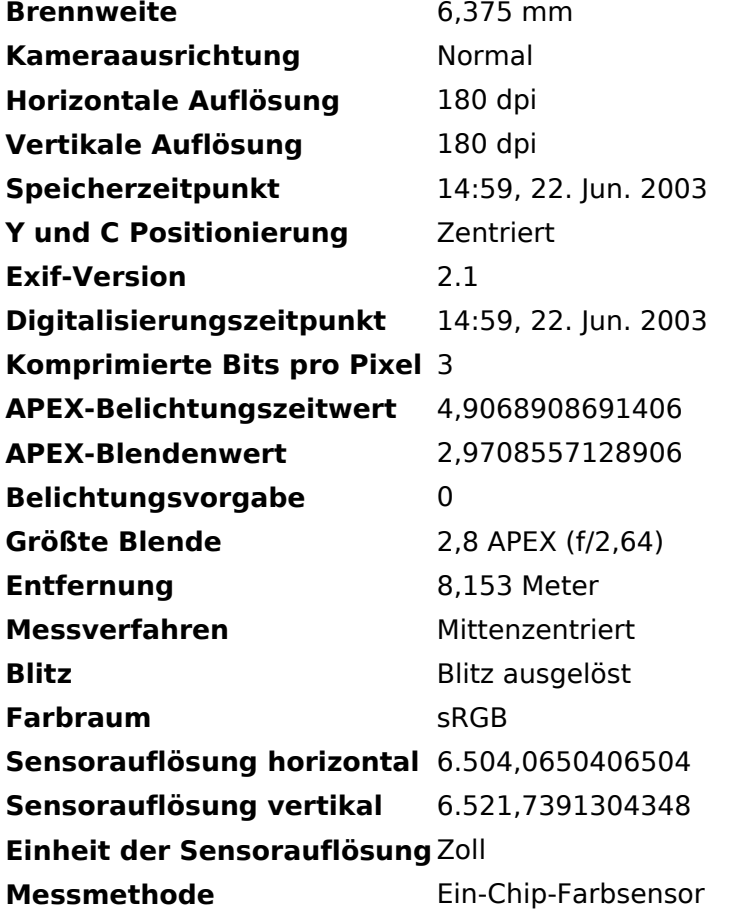

# <span id="page-41-0"></span>**Datei:Web20 logo.png**

- $\bullet$ [Datei](#page-41-1)
- Dateiversionen
- [Dateiverwendung](#page-41-2)

<span id="page-41-1"></span>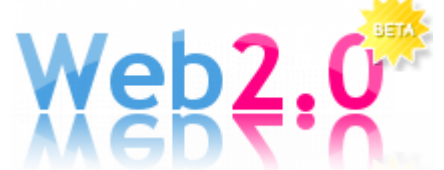

Es ist keine höhere Auflösung vorhanden.

[Web20\\_logo.png](#page-41-0) (211 × 90 Pixel, Dateigröße: 15 KB, MIME-Typ: image/png)

Web 2.0 Logo/Wikipedia

Sie können diese Datei nicht überschreiben.

### <span id="page-41-2"></span>**Dateiverwendung**

Keine Seiten verwenden diese Datei.

# <span id="page-42-0"></span>**IGATE**

# Inhaltsverzeichnis

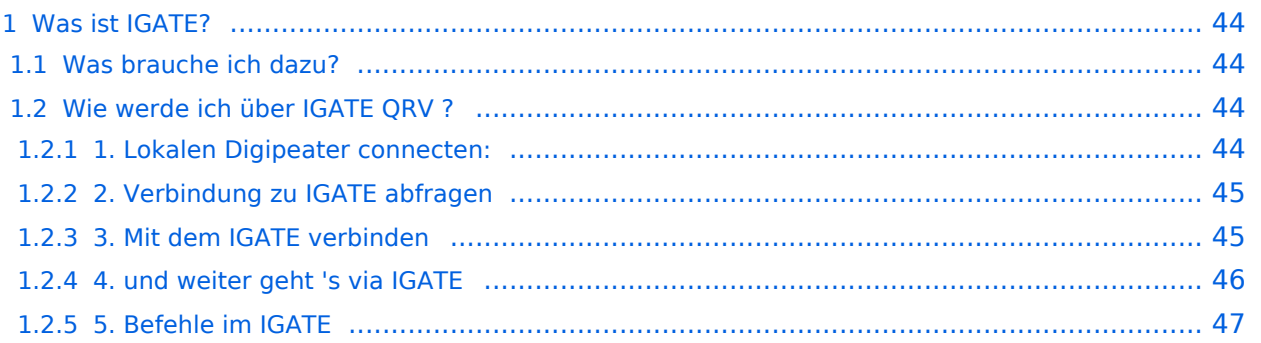

## <span id="page-43-0"></span>Was ist IGATE?

IGATE steht für Internet-Gateway-System und verbindet verschiedene Packet-Radio Netze über das Internet miteinander. Dadurch ist es möglich auch Inselnetze, zu welchen keine HF-Linkstrecken vorhanden sind, zu erreichen.

IGATE wurde von DG8NGN, DL9SAU und LX1TB entwickelt und wird auf [DB0FHN](http://db0fhn.efi.fh-nuernberg.de/doku.php) betrieben.

[Datei:igate-schema.gif](https://wiki.oevsv.at/w/index.php?title=Spezial:Hochladen&wpDestFile=igate-schema.gif)

### <span id="page-43-1"></span>**Was brauche ich dazu?**

Standard Packet-Radio-Equipment um den nächstgelegenen Digipeater zu erreichen ist ausreichend:

- PC mit Terminalprogramm
- TNC oder Modem
- Transceiver

Für die Nutzung von IGATE ist kein Internetzugang notwendig.

Die Verbindung wird über PR hergestellt !

Aktuelle Einstiegsfrequenzen gibts unter folgendem Link:

[Digipeater-Frequenzen in OE](https://repeater.oevsv.at/static/OeVSV-Repeater-Lists.pdf)

## <span id="page-43-2"></span>**Wie werde ich über IGATE QRV ?**

Hier ein kurzes HOW-TO zur Nutzung von IGATE für PR-User:

### **Textformatierung:**

User-Eingabe: **fett**

Ausgabe des Digis: normal

Kommentare: *kursiv*

### <span id="page-43-3"></span>1. Lokalen Digipeater connecten:

\*\*\* connected to OE1XUR RMNC/FlexNet V3.3h =>

### <span id="page-44-0"></span>2. Verbindung zu IGATE abfragen

### => **d igate**

\*\*\* IGATE (0-15) T=16 *IGATE verfügbar !*

=>

\*\*\* route: OE1XUR OE1XLR IGATE *Route zum IGATE (in diesem Fall über OE1XLR dann via Internet zu IGATE)*

=>

### <span id="page-44-1"></span>3. Mit dem IGATE verbinden

### => **c igate**

link setup (6)...

\*\*\* connected to IGATE

This is IGATE. Internetgatewaysystem for the Packet Radio Network.

Please type "einfo" (english).

Bitte "info" (deutsch) eingeben.

Please type "czinfo" (czech).

Please type "plinfo" (polish).

=>

*jetzt sind wir mit dem IGATE verbunden !!*

und so sieht´s im Terminal-Fenster aus :

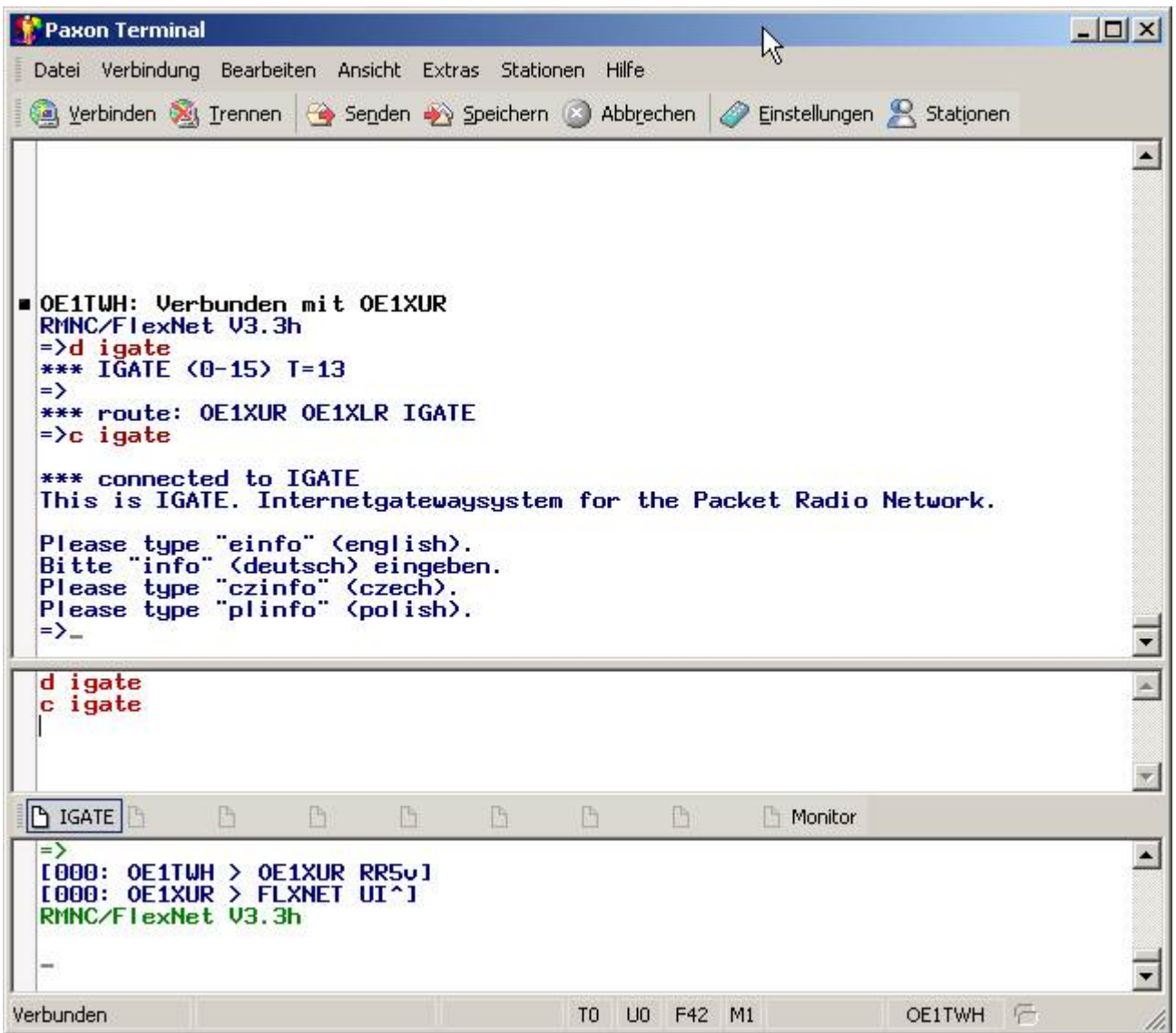

### <span id="page-45-0"></span>4. und weiter geht 's via IGATE

mit *d* zeigt alle erreichbaren Destinations (d.h. erreichbare Ziele):

 $\Rightarrow d$ 

4N1XRE 0-0 10 4N7REZ 0-15 7 4N7ZRX 0-15 6 4N7ZZR 1-1 14

7M3TJZ 7-7 6 9A0BBS 0-0 30 9A0DXC 0-0 30 9A0TCP 0-0 30

...

WA7V 8-8 37 WB2CIK 0-10 312 WB2FTX 2-4 1423 WB2SNN 0-14 1130

WB2ZII 2-6 4957 WB2ZII 9-14 2766 WBONA 4-4 40 WX1CT 7-14 352

XE1FH 0-0 32 XE1FH 5-5 4 XE1FH 6-6 32 YO2BT 5-7 4

YO2BT 8-8 32 YO5OAG 0-0 4 YO5OAG 5-5 35 YO5OGT 0-0 5

YO6KNE 8-8 34 YO6KTR 0-2 4 YO6PLB 5-5 3 YO6PLB 6-6 30

YO6PLB 8-8 30 YO6PLB 9-9 30 YO6PLB 12-12 30 YO7JYL 1-1 30

### YO7JYL 5-5 3 YO7JYL 10-10 30 YO7KYN 2-2 30 YU7R 0-0 39

*alle hier aufgelisteten Ziele können nun via IGATE "connected" werden !*

Wir wählen hier als Bsp. XE1FG (PR-Mailbox in GUADALAJARA/MEXICO) vorher fragen wir noch die Laufzeit ab ...

=> *d xe1fh*

\*\*\*  $XE1FH$  (0-0) T=32 T=32: gemittelte Laufzeit in 100ms als o 3.2s

 $=$ 

\*\*\* route: IGATE F6KMO F4BWT-5 XE1FH-5 XE1FH

*jetzt XE1FH connecten...*

=> *c XE1FH*

link setup (2)...

\*\*\* connected to XE1FH

[FBB-7.00-AB1FHMRX\$]

XE1FH BBS, QTH DL80DO.

Hello Wolfgang, you are now on channel 1.

Here are 361 active messages, 85757 is last message and

85757 is the last you have listed.

Assigned channels:

Ch. 1 (LB\_PRT) : OE1TWH-0 - Sun 22/07/07 04:27

(1)  $XE1FH$  BBS (H for help)  $> b$ 

\*\*\* reconnected to IGATE und wieder zurück zum IGATE ...

so einfach ist die Handhabung von IGATE !!

### <span id="page-46-0"></span>5. Befehle im IGATE

Der Befehlssatz ist analog zu dem von Xnet.

Zusätzlich können folgende Texte aufgerufen werden: info Infotext auf Deutsch

- gate Partnergateways von IGATE
- man Anleitung für IGATE
- tech technische Details
- hist Entwicklungshistorie
- Überblick über verschiedene PR-
- net Netze
- crew Die Entwickler
- faq Frequently Asked Questions

#### [Zurück](https://wiki.oevsv.at/w/index.php?title=Packet-Radio_und_I-Gate&action=view)

# <span id="page-48-0"></span>**Kategorie:ATV**

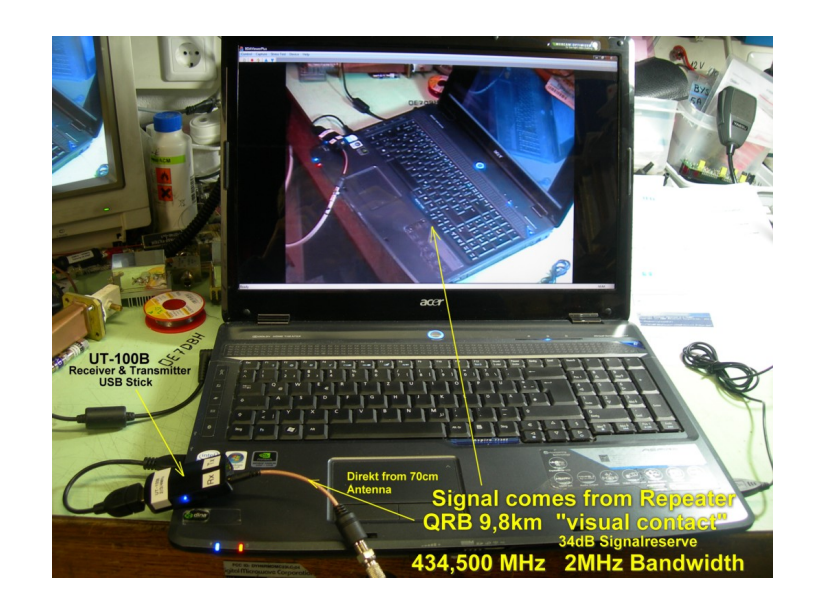

# **ATV**

ATV steht für Amateur Television und es wird dabei Video und Audio übertragen wie wir Sie es Fernsehen her gewohnt sind.

Links zu ATV Relaislisten:

- 1. <http://www.atv-relais.de/tabelle.php>
- 2. <https://www.dxspot.tv>
- 3. <http://www.atv-europe.net/slo/ripetitori%20atv.htm>

# Wichtige Links

[ATV-News und -Termine](https://wiki.oevsv.at/wiki/ATV-News_und_-Termine)

[ATV-Kalender](https://wiki.oevsv.at/wiki/ATV-Kalender)

[ATV-Relais in Österreich](https://wiki.oevsv.at/wiki/ATV-Relais_in_%C3%96sterreich)

## Neu oder verbessert

- Daten Relais OE6XFE

## Unterkategorien

Diese Kategorie enthält nur die folgende Unterkategorie:

(vorherige Seite) (nächste Seite)

### **D**

### ► [Digitaler Backbone](https://wiki.oevsv.at/wiki/Kategorie:Digitaler_Backbone) (45 S)

(vorherige Seite) (nächste Seite)

## Seiten in der Kategorie "ATV"

Folgende 57 Seiten sind in dieser Kategorie, von 57 insgesamt.

(vorherige Seite) (nächste Seite)

## **A**

- [Antennenkabel](https://wiki.oevsv.at/wiki/Antennenkabel)
- [ATV Aller Anfang ist \(nicht\) schwer](https://wiki.oevsv.at/wiki/ATV_-_Aller_Anfang_ist_(nicht)_schwer)
- [ATV-Antennen](https://wiki.oevsv.at/wiki/ATV-Antennen)
- [ATV-Autobahn OE7-DL-HB9 in Vollbetrieb](https://wiki.oevsv.at/wiki/ATV-Autobahn_OE7-DL-HB9_in_Vollbetrieb)
- [ATV-Empfang](#page-3-0)
- [ATV-Fachbegriffe](https://wiki.oevsv.at/wiki/ATV-Fachbegriffe)
- [ATV-Kalender](https://wiki.oevsv.at/wiki/ATV-Kalender)
- [ATV-Linkstrecke Wien München](#page-9-0)
- [ATV-News und -Termine](https://wiki.oevsv.at/wiki/ATV-News_und_-Termine)
- [ATV-Relais in Österreich](https://wiki.oevsv.at/wiki/ATV-Relais_in_%C3%96sterreich)
- [ATV-Videoaufbereitung](https://wiki.oevsv.at/wiki/ATV-Videoaufbereitung)

## **B**

[Bildbericht OAFT 2010 - Runder Tisch ATV/HAMNET](https://wiki.oevsv.at/wiki/Bildbericht_OAFT_2010_-_Runder_Tisch_ATV/HAMNET)

## **D**

- **[DATV Linear Transponder](https://wiki.oevsv.at/wiki/DATV_Linear_Transponder)**
- [Download ATV-Relais Erfassungsformular](https://wiki.oevsv.at/wiki/Download_ATV-Relais_Erfassungsformular)
- **[DVB-T Hides](https://wiki.oevsv.at/wiki/DVB-T_Hides)**
- [DVB-T im 70 cm Band mit 2 MHz Bandbreite!](https://wiki.oevsv.at/wiki/DVB-T_im_70_cm_Band_mit_2_MHz_Bandbreite!)
- **[DVB-T USB Stick](https://wiki.oevsv.at/wiki/DVB-T_USB_Stick)**
- [DVB-T Versuche Statusbericht 15. April 2010](https://wiki.oevsv.at/wiki/DVB-T_Versuche_-_Statusbericht_15._April_2010)

## **E**

[Entwicklung des Fernsehens](https://wiki.oevsv.at/wiki/Entwicklung_des_Fernsehens)

### **H**

- [HAMNET-ATV Relaissteuerung](https://wiki.oevsv.at/wiki/HAMNET-ATV_Relaissteuerung)
- [HB9 Map of the ATV Repeaters](https://wiki.oevsv.at/wiki/HB9_-_Map_of_the_ATV_Repeaters)
- **[HB9F ATV Repeater Schilthorn](https://wiki.oevsv.at/wiki/HB9F_ATV_Repeater_Schilthorn)**
- **[HB9TV Network](https://wiki.oevsv.at/wiki/HB9TV_Network)**

### **N**

[Neues aus der ATV-Welt - Stand Oktober 2010](https://wiki.oevsv.at/wiki/Neues_aus_der_ATV-Welt_-_Stand_Oktober_2010)

### **O**

- [OE1XCB ATV-Relais Wienerberg](https://wiki.oevsv.at/wiki/OE1XCB_ATV-Relais_Wienerberg)
- [OE1XRU ATV-Relais Bisamberg](https://wiki.oevsv.at/wiki/OE1XRU_ATV-Relais_Bisamberg)
- [OE2XUM ATV-Relais Untersberg](https://wiki.oevsv.at/wiki/OE2XUM_ATV-Relais_Untersberg)
- [OE3XDA ATV-Relais Hochkogel](https://wiki.oevsv.at/wiki/OE3XDA_ATV-Relais_Hochkogel)
- [OE3XEA ATV-Relais Exelberg](https://wiki.oevsv.at/wiki/OE3XEA_ATV-Relais_Exelberg)
- [OE3XFA ATV-Relais Frauenstaffel](https://wiki.oevsv.at/wiki/OE3XFA_ATV-Relais_Frauenstaffel)
- [OE3XHS ATV-Relais Hutwisch](https://wiki.oevsv.at/wiki/OE3XHS_ATV-Relais_Hutwisch)
- [OE3XOC ATV-Relais Hochram](https://wiki.oevsv.at/wiki/OE3XOC_ATV-Relais_Hochram)
- [OE3XOS ATV-Relais Hohe Wand](https://wiki.oevsv.at/wiki/OE3XOS_ATV-Relais_Hohe_Wand)
- [OE3XQB ATV-Relais Sonntagberg](https://wiki.oevsv.at/wiki/OE3XQB_ATV-Relais_Sonntagberg)
- [OE3XQS ATV-Relais Kaiserkogel](https://wiki.oevsv.at/wiki/OE3XQS_ATV-Relais_Kaiserkogel)
- [OE3XZU ATV-Relais Zwettl](https://wiki.oevsv.at/wiki/OE3XZU_ATV-Relais_Zwettl)
- [OE5XAP ATV-Relais Tannberg](https://wiki.oevsv.at/wiki/OE5XAP_ATV-Relais_Tannberg)
- [OE5XLL ATV-Relais Lichtenberg](https://wiki.oevsv.at/wiki/OE5XLL_ATV-Relais_Lichtenberg)
- [OE5XUL ATV-Relais Geiersberg](https://wiki.oevsv.at/wiki/OE5XUL_ATV-Relais_Geiersberg)
- [OE6XAD ATV-Relais Dobl](https://wiki.oevsv.at/wiki/OE6XAD_ATV-Relais_Dobl)
- [OE6XAF](https://wiki.oevsv.at/wiki/OE6XAF)
- [OE6XBD](https://wiki.oevsv.at/wiki/OE6XBD)
- [OE6XFE ATV-Relais Kruckenberg](https://wiki.oevsv.at/wiki/OE6XFE_ATV-Relais_Kruckenberg)
- [OE6XLE ATV-Relais Kühnegg](https://wiki.oevsv.at/wiki/OE6XLE_ATV-Relais_K%C3%BChnegg)
- **[OE6XZG ATV-Relais Schöckel](https://wiki.oevsv.at/wiki/OE6XZG_ATV-Relais_Sch%C3%B6ckel)**
- [OE7XLT ATV-Relais Krahberg](https://wiki.oevsv.at/wiki/OE7XLT_ATV-Relais_Krahberg)
- [OE7XVR ATV-Relais Valluga](https://wiki.oevsv.at/wiki/OE7XVR_ATV-Relais_Valluga)
- [OE7XZR ATV-Relais Zugspitze](https://wiki.oevsv.at/wiki/OE7XZR_ATV-Relais_Zugspitze)
- [OE8XTK ATV-Relais Gerlitze](https://wiki.oevsv.at/wiki/OE8XTK_ATV-Relais_Gerlitze)
- OE8XTO ATV-Relais Koralpe
- [OE9XFU ATV-Relais Fussach](https://wiki.oevsv.at/wiki/OE9XFU_ATV-Relais_Fussach)
- [OE9XKV ATV-Relais Karren](https://wiki.oevsv.at/wiki/OE9XKV_ATV-Relais_Karren)
- [OE9XTV ATV-Relais Vorderälpele](https://wiki.oevsv.at/wiki/OE9XTV_ATV-Relais_Vorder%C3%A4lpele)

## **Q**

[QSP - ATV Beiträge](https://wiki.oevsv.at/wiki/QSP_-_ATV_Beitr%C3%A4ge)

## **R**

[Rechner - Mini dB](https://wiki.oevsv.at/wiki/Rechner_-_Mini_dB)

### **U**

[Untersbergtreffen 2010](https://wiki.oevsv.at/wiki/Untersbergtreffen_2010)

### **V**

[Videobeiträge](https://wiki.oevsv.at/wiki/Videobeitr%C3%A4ge)

(vorherige Seite) (nächste Seite)

# <span id="page-52-0"></span>**Kategorie:D-Star**

# **D\-STAR**

D-Star (Digital Smart Technologies for Amateur Radio) wurde als erstes Protokoll für digitale Sprache im Amateurfunk ab 1998 von JARL, dem japanischen Amateurfunkverband, entwickelt. Erste Prototypen wurden 2002 vorgestellt, 2006 veröffentlichte ICOM mit dem [IC-91](https://www.icomjapan.com/support/manual/2885/) das erste Amateurfunkgerät mit integriertem DSTAR.

### Vernetzung

In Österreich sind die D-Star Repeater vernetzt, wobei die Repeater zwei getrennten Netzen angehören:

- Repeater am DSC/XLX-Netzwerk:
	- DCS009 XLX232<https://xlx232.oevsv.at/#> Server des ÖVSV
	- XLX905<http://xlx905.oe9.at/> (Anbindung OE9XPI)
	- XLX409 [https://xlx409.boerdi.at/](https://xlx409.boerdi.at/index.php?show=repeaters) (Anbindung OE7XIH, OE7XOT)
- Repeater am REF-Netzwerk:
	- REF096 <http://ref096.dstargateway.org/>
	- O XRF022 <http://xrf022.tms-it.net/> (Anbindung UP4DAR-Repeater)

### Reflektor-Übersichten

- DCS-Reflektoren: <http://xreflector.net/>
- XLX-Reflektoren:<http://xlx905.oe9.at/index.php?show=reflectors>
- DPLUS-Reflektoren: <http://www.dstarinfo.com/reflectors.aspx>

### **Webseiten**

- D-Star-Seiten von OE8VIK/HB9HRQ: [https://dstaraustria.at](https://dstaraustria.at/) und [https://schweiz.dstaraustria.at](https://schweiz.dstaraustria.at/)
- D-Star-Seite von OE7BSH: <https://dstar.at>

### **Telegram**

OE8VIK/HB9HRQ betreibt Telegram Gruppen zum Thema Dstar: [https://dstaraustria.at/d-star](https://dstaraustria.at/d-star-oesterreich-support-gruppe-via-telegram-app/)[oesterreich-support-gruppe-via-telegram-app/](https://dstaraustria.at/d-star-oesterreich-support-gruppe-via-telegram-app/)

- D-STAR Support: Informationen/Fragen
- OE D-STAR Chat/Diskussion:

### **Videos**

Viele Videos über die digitalen Sprachbetriebsarten sind im Youtube-Kanal von OE8VIK/HB9HRQ zu finden:<https://www.youtube.com/channel/UCw2IvlJcK9kXzn32xI7XB0Q>

## Seiten in der Kategorie "D-Star"

Folgende 30 Seiten sind in dieser Kategorie, von 30 insgesamt.

(vorherige Seite) (nächste Seite)

## **A**

 $\bullet$ [Adressierung bei Dstar](https://wiki.oevsv.at/wiki/Adressierung_bei_Dstar)

### **D**

- [D-Chat](https://wiki.oevsv.at/wiki/D-Chat)
- [D-HOT SPOT](https://wiki.oevsv.at/wiki/D-HOT_SPOT)
- [D-PRS](https://wiki.oevsv.at/wiki/D-PRS)
- [D-Rats](https://wiki.oevsv.at/wiki/D-Rats)
- [D-Star in Österreich \(Anleitung\)](https://wiki.oevsv.at/wiki/D-Star_in_%C3%96sterreich_(Anleitung))
- **•** [D-STAR Linking](https://wiki.oevsv.at/wiki/D-STAR_Linking)
- [D-STAR-Frequenzen](https://wiki.oevsv.at/wiki/D-STAR-Frequenzen)
- **[D-TERM](https://wiki.oevsv.at/wiki/D-TERM)**
- [DD-Modus Datenübertragung](https://wiki.oevsv.at/wiki/DD-Modus_Daten%C3%BCbertragung)
- **[DV-Adapter](https://wiki.oevsv.at/wiki/DV-Adapter)**
- [DV-Dongle](https://wiki.oevsv.at/wiki/DV-Dongle)

## **E**

- $\bullet$ [Einführung D-Star](https://wiki.oevsv.at/wiki/Einf%C3%BChrung_D-Star)
- [Einstellungen D-Star](https://wiki.oevsv.at/wiki/Einstellungen_D-Star)

## **F**

[FAQ D-Star](https://wiki.oevsv.at/wiki/FAQ_D-Star)

### **I**

- $\bullet$  [Icom IC-705](https://wiki.oevsv.at/wiki/Icom_IC-705)
- $\bullet$  [ICOM IC-E2820](https://wiki.oevsv.at/wiki/ICOM_IC-E2820)
- COM IC-V82 und IC-U82
- $\bullet$  [ICOM ID-31E](https://wiki.oevsv.at/wiki/ICOM_ID-31E)
- [ICOM ID-E880 und IC-E80D](https://wiki.oevsv.at/wiki/ICOM_ID-E880_und_IC-E80D)
- $\bullet$  [IRCDBB](https://wiki.oevsv.at/wiki/IRCDBB)

## **J**

[Japan D-STAR](https://wiki.oevsv.at/wiki/Japan_D-STAR)

### **O**

- [OE1XDS](https://wiki.oevsv.at/wiki/OE1XDS)
- [OE6XDE](https://wiki.oevsv.at/wiki/OE6XDE)
- [OE8XKK](https://wiki.oevsv.at/wiki/OE8XKK)
- [OE8XKK Tipps zum Betrieb](https://wiki.oevsv.at/wiki/OE8XKK_Tipps_zum_Betrieb)

### **R**

- [Reflektor](https://wiki.oevsv.at/wiki/Reflektor)
- [Registrierung D-Star](https://wiki.oevsv.at/wiki/Registrierung_D-Star)

## **U**

[UP4DAR - GMSK mit offener Hard- und Software](https://wiki.oevsv.at/wiki/UP4DAR_-_GMSK_mit_offener_Hard-_und_Software)

## **X**

 $\bullet$  [XLX232](https://wiki.oevsv.at/wiki/XLX232)

(vorherige Seite) (nächste Seite)

# <span id="page-55-0"></span>**Kategorie:Satellitenfunk**

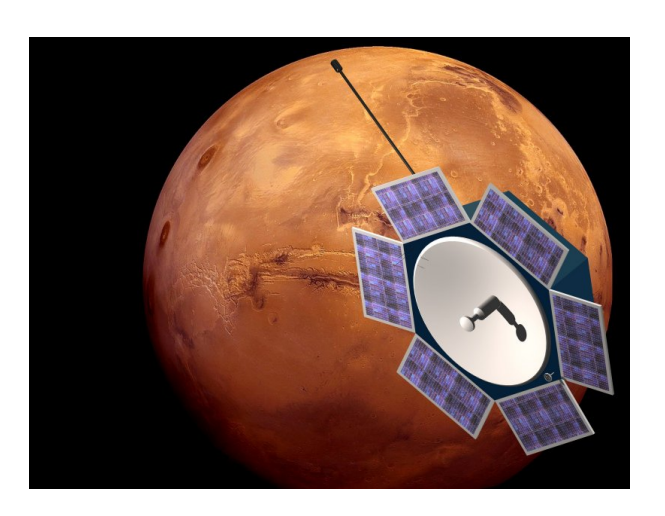

# **Satellitenfunk**

Auf diesen Seiten dürfen wir die Artikel von Ottwald, OE2OHA, der sich intensiv mit dem Möglichkeiten des Funkens über Satelliten beschäftigt, wiedergeben. Die Original-Artikel finden sich auf [http://www.funknachrichten.at.](http://www.funknachrichten.at/) Wir danken dem Team der FUNKNACHRICHTEN und OE2OHA.

# Seiten in der Kategorie "Satellitenfunk"

Folgende 10 Seiten sind in dieser Kategorie, von 10 insgesamt.

(vorherige Seite) (nächste Seite)

## **A**

- [APRS via ISS](https://wiki.oevsv.at/wiki/APRS_via_ISS)
- [ARISSat-1](https://wiki.oevsv.at/wiki/ARISSat-1)

## **B**

- **•** [Ballon Passepartout](https://wiki.oevsv.at/wiki/Ballon_Passepartout)
- [Begriffe Satellitenfunk](https://wiki.oevsv.at/wiki/Begriffe_Satellitenfunk)

## **G**

[GO Mars](https://wiki.oevsv.at/wiki/GO_Mars)

### **H**

[Hamclock](https://wiki.oevsv.at/wiki/Hamclock)

### **N**

[Nur für Spezialisten?](#page-57-0)

## **Q**

• [QO-100](https://wiki.oevsv.at/wiki/QO-100)

### **W**

[W3KH Quadrifilar Antenne](https://wiki.oevsv.at/wiki/W3KH_Quadrifilar_Antenne)

## **Ü**

[Überblick Satellitenfunk](https://wiki.oevsv.at/wiki/%C3%9Cberblick_Satellitenfunk)

(vorherige Seite) (nächste Seite)

# <span id="page-57-0"></span>**Nur für Spezialisten?**

# Inhaltsverzeichnis

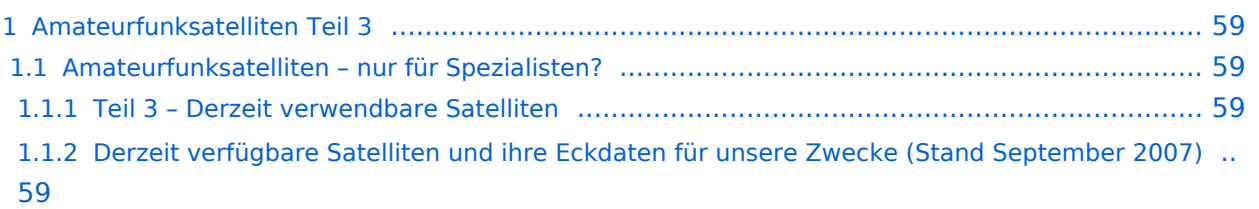

## <span id="page-58-0"></span>Amateurfunksatelliten Teil 3

Geschrieben von Ottwald J. Holler Montag, 10. September 2007

## <span id="page-58-1"></span>**Amateurfunksatelliten – nur für Spezialisten?**

Satellitenbetriebstechnik – eine Einführungsserie von OE2OHA

### <span id="page-58-2"></span>Teil 3 – Derzeit verwendbare Satelliten

[Datei:cs-fin-4.jpg](https://wiki.oevsv.at/w/index.php?title=Spezial:Hochladen&wpDestFile=cs-fin-4.jpg) Sinn dieser Serie ist es, mit einfachen Mitteln zu ersten Erfolgserlebnissen mit Satelliten zu kommen. Deshalb beschränke ich mich jetzt vorerst auf den Betrieb mit FM-Satelliten und will Ihnen zeigen, dass erste Erfolge doch relativ rasch zu erreichen sind. Ob Sie dann weiter in diesem Genre fortschreiten wollen, bleibt Ihnen überlassen.

### <span id="page-58-3"></span>Derzeit verfügbare Satelliten und ihre Eckdaten für unsere Zwecke (Stand September 2007)

Neben den sogenannten echten Amateurfunksatelliten, die vorrangig für den aktiven Betrieb mit Amateurfunkstationen (Down- und Uplink – Relaisstation oder Mailbox im Weltall) entwickelt wurden, gibt es in den letzten Jahren viele Starts von Forschungssatelliten kleinster Bauart (Cubesat), deren Daten nach einem Übereinkommen mit der IARU auf dem 70cm-Satellitenfrequenzbereich zur Erde (Downlink) abgestrahlt werden und hauptsächlich von Studentengruppen an Universitäten entwickelt und gebaut werden.

[Datei:cs-fin-1.jpg](https://wiki.oevsv.at/w/index.php?title=Spezial:Hochladen&wpDestFile=cs-fin-1.jpg) Diese Cubesats sind eine internationale Baunorm geworden und für die Mitnahme auf kleineren Raketen, die, zum Teil, jetzt im Zuge von START-Abkommen vernichtet werden müssen (i.e. ohne Sprengköpfe gestartet werden), speziell angepasst worden.

Die Grundform ist, wie der Name schon sagt, ein Würfel mit 10 cm Kantenlänge und einem Fluggewicht von maximal 1 kg. Er wird aus einem Gehäuse, mit einer Auswurf-Federklappe, in den Orbit gestartet. Bei ankommenden Aussetzbefehl öffnet ein kleiner Motor die Klappensperre. Die in der Klappenangel befindliche Feder klappt die Frontklappe um 180 Grad auf und hält sie stabil offen. Die im Aussetzgehäuse vorgespannte große Spiralfeder drückt auf den Aussetzschlitten, der sich nach dem Öffnen der Klappe Richtung Aussetzöffnung verschiebt und dabei die Cubesat-Würfel aus dem Aussetzgehäuse drückt, bis alle Cubesats im Orbit sind. [Datei:cs-pod-1.jpg](https://wiki.oevsv.at/w/index.php?title=Spezial:Hochladen&wpDestFile=cs-pod-1.jpg)

Durch das lange Aussetzgehäuse, mit Platz für drei Cubesats, kann für spezielle Anforderungen die Würfelform auf zwei, beziehungsweise drei Einheiten verlängert werden.

[Datei:cs-pod-2.jpg](https://wiki.oevsv.at/w/index.php?title=Spezial:Hochladen&wpDestFile=cs-pod-2.jpg) Die Entwicklung stammt von Professor Bob Twiggs an der Stanford Universität und wurde dann mit Ideen von Professor Jordi Puig-Suari an der kalifornischen Polytechnischen Universität San Luis Obispo (CalPoly) zur Serienreife entwickelt.

Damit konnte weltweit die Planung von Transportflächen für die Cubesats auf unterschiedlichsten Raketenmodellen vorangetrieben werden. Auch die Transportkosten wurden definiert und liegen pro Kubikdezimeter bei rund 40.000.- US \$.

Die Entwicklung und der Bau der Cubesat-Struktur inklusive erforderlicher Tests verschlingt weitere 40.000.- USD. Die Firma CubeSatKit.com vertreibt deshalb komplette Gerätesätze, sodass man diese Kosten umrouten kann und eigenes Personal spart. Details sind unter <http://www.cubesatkit.com/docs/cubesatkitsystemchart.pdf> abrufbar.

Der Gerätesatz umfasst die mechanische Struktur und eine Shelf-Elektronik, basierend auf TI's MSP430-Kontrollerfamilie. Es wird sowohl eine [Datei:cs-kit-1.jpg](https://wiki.oevsv.at/w/index.php?title=Spezial:Hochladen&wpDestFile=cs-kit-1.jpg)

Entwicklungsplatine als auch eine Flugplatine FM430 geliefert. Die Steuerung ist mit einer USB-Schnittstelle ausgestattet und verfügt über ein real time-Softwarepaket, kann aber auch mit dem Standard-C-Compiler von TI für die MSP430-Familie programmiert werden.

Signifikant ist auch, dass zwischen Trägersystem und den darin enthaltenen Telemetriekanälen einerseits und den kleinen Nutzlasten andererseits kein Energieaustausch und keine Kommunikation, mit Ausnahme des Aussetzbefehls (einfaches Pegelsignal), erfolgt.

Somit ist das Aussetzen (durch die mechanisch vorgespannte Aussetz-Springfeder) und die nachfolgende Aktivierung des Satellitenmoduls von der bordeigenen Ausstattung zu gewährleisten.

Während der Startkampagne, des Starts und des Fluges bis zum Aussestzpunkt im Orbit müssen die Cubesats komplett passiv und versorgungslos geschaltet ssein, im Interferenzen mit der Raketenelektronik zu vermeiden.

[Datei:cs-fin-2.jpg](https://wiki.oevsv.at/w/index.php?title=Spezial:Hochladen&wpDestFile=cs-fin-2.jpg) In der Würfelstruktur muss die gesamte Elektronik und Kommunikationstechnik inklusive der Stromversorgung untergebracht werden. Auch die eventuell zusammengefaltete oder –gerollte Antenne muss darin Platz finden.

An den bisher gestarteten Cubesats kann man die unwahrscheinliche Vielfalt der erforderlichen Entwicklungen aus allen technischen Bereichen erkennen.

Es gibt Cubesats mit Bordbatterie und einem zusätzlichen Solargenerator oder nur einer einfachen Bordbatterie. Vielfältige Antennenformen auf den Würfelflächen wechseln sich ab mit Stabantennen an den Würfelkanten, und Vieles mehr.

### Sensorik, Datenaufbereitung, Houskeeping-Prozesse und die Kommunikationseinrichtungen wurden in einzelne Module, mehrere Platinen [Datei:cs-fin-3.jpg](https://wiki.oevsv.at/w/index.php?title=Spezial:Hochladen&wpDestFile=cs-fin-3.jpg)

verpackt oder auch gesamt auf einer einzigen Platine realisiert. Ja, es wurde sogar die gesamte Funktionalität des Cubesat in einen einzigen IC (Integrierte Schaltung), einen sogenannten ASIC (Kundenspezifischer Mikrokontrollerbaustein mit einer Vielzahl zusätzlicher Funktionsbausteine, je nach Erfordernis sündteure Entwicklung an speziellen Entwicklungsplätzen, Fertigung rechnet sich erst ab ca. 5000 Stück Minimum) untergebracht und damit die Weltraumtauglichkeit dieser speziellen Halbleitertechnologie erprobt.

Je nach Anforderungsprofil ihrer Studie wurden die Cubesats mit nur einem CW-Telemetrie-Downlink ausgestattet. Andere verwenden für die Datenausgabe zusätzlich das AX.25-Protokoll der Funkamateure und strahlen die Übertragungspakete in FSK oder AFSK mit 300 bit/sec oder 1200 bit/sec ab. Bisweilen wurden auch schon Downlink-Geschwindigkeiten mit 9,6 32 und 256 kbit/sec ausgemacht. Auch Sprachausgaben in FM und DSB wurden bereits verwendet.

Die CubeSat's haben in der Regel keinen Uplink-Kanal, aber Ausnahmen davon bestätigen auch hier die Regel.

Im Gegensatz dazu müssen die echten Amateurfunksatelliten zumindest über einen Uplinkkanal verfügen, über den die Bordelektronik und vor Allem die Kommunikationseinrichtungen von außen gesteuert und fallweise deaktiviert werden können.

[Datei:ao-13.jpg](https://wiki.oevsv.at/w/index.php?title=Spezial:Hochladen&wpDestFile=ao-13.jpg) <sub>Ihrem</sub> Anforderungsprofil entsprechend, verfügen die meisten

Amateurfunksatelliten über mehr Ausgangsleistung und bessere Antennen. Dies bedingt jedoch größere Gehäusestrukturen, als bei den Cubesats. Deshalb sind sie auch an ihre seltenen, leistungsfähigeren Startmöglichkeiten gebunden. Diese Nutzlasten können während der Startkampagne mit der Raketen-Telemetrie verbunden sein und werden erst kurz vor dem Start passiv gestellt. Das ermöglicht, je nach verbauter Technik und Stromversorgung, die permanente Funktionskontrolle währen der Startkampagne. Eine geringe Leistungsmenge kann für den passiven Housekeeping-Modus von der Rakete, je nach Modell unterschiedlich, entnommen werden.

Allgemein verfügen alle Amateurfunksatelliten über eine technische Bake, auf der neben der Satellitenkennung selbst, in Telemetriedaten verpackt, der aktuelle Satellitenzustand mittels Telegrafie und/oder FSK/AFSK + AX.25 permanent abgestrahlt wird. Dazu kommt dann die eigentliche Nutzeinrichtung. Dies kann ein Lineartransponder sein, was einem mehrkanaligen Frequenzumsetzer entspricht. Dabei können viele Modulationsarten erprobt und verwendet werden.

In Zukunft wird der Lineartransponder durch den Digitaltransponder ersetzt werden. Der Hauptunterschied liegt darin, dass nicht ein Frequenzband mit einer Differenzfrequenz einfach gemischt und abgestrahlt wird, sondern dass das ankommende Signal digitalisiert wird, einem Aufbereitungszyklus (Abschwächung von Krokodilen, Ausblendung von Radarscatter usw.) unterworfen wird und anschließend wieder analog umgesetzt und abgestrahlt wird. [Datei:p3e-160.jpg](https://wiki.oevsv.at/w/index.php?title=Spezial:Hochladen&wpDestFile=p3e-160.jpg)

In einfachen Fällen wird ein einkanaliger Fonie-FM-Umsetzer im Satelliten genutzt.

Für den Datenverkehr gibt es schnelle Packetradio-Umsetzer mit Downlink-Geschwindigkeiten bis zu 32 kbit/sec (Pacsats). Zusätzlich wird oft dabei an Bord eine Mailbox betrieben, die ein Store&Forwarding-System mit der dem verfügbaren Platz entsprechenden Speicherkapazität verwendet. Damit ist ein Emailverkehr rund um die Erde möglich und wurde auch schon eifrig benützt.

Für unsere nächsten Betrachtungen beschränken wir uns aber auf die CubeSats und die FM-Relais im Orbit.

[Zurück zu Satellitenfunk](https://wiki.oevsv.at/wiki/Satellitenfunk)

[Zurück zur Hautpseite](https://wiki.oevsv.at/wiki/Hauptseite)

# <span id="page-61-0"></span>**Oe1hss**

# Inhaltsverzeichnis

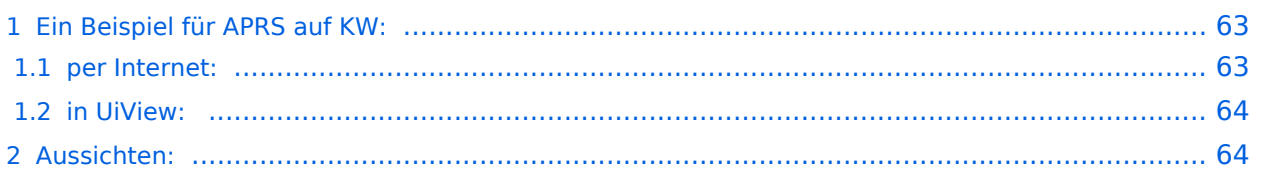

## <span id="page-62-0"></span>Ein Beispiel für APRS auf KW:

Unser ehem. Vizepräsident OE1HSS war mit einem Segelboot in der Karibik mit dem Rufzeichen OE1HSS auf APRS qrv.

Hier 4 Beispiele wie man ihn bisher beobachten konnte:

#### "UIView"

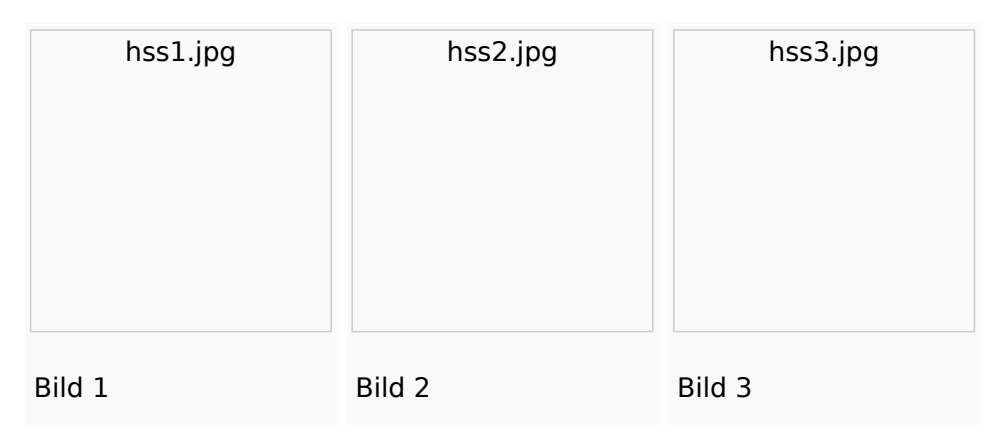

### "db0anf"

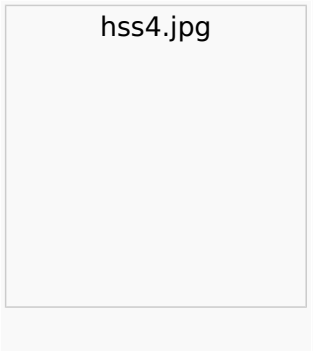

Bild 4

Er sendete auf 10,147.300 KHz USB in "normal" und " robust" - Packet. Leider sind die Bedingungen nicht besonders gut aber 1.500 bis ca. 8.000 km (in der Nacht) sind gut zu überwinden.

Wie man den OM beobachten kann wird im Folgenden erklärt:

### <span id="page-62-1"></span>**per Internet:**

man gehe auf die Seite [www.db0anf.de](http://www.db0anf.de) und gebe links oben das zu suchende Call ein hier z.B.: OE1HSS. damit lässt sich der letzte empfangene Standort ziemlich genau bestimmen.

### <span id="page-63-0"></span>**in UiView:**

man verbindet sich mit einem Server: z.B.: dl.aprs2.net: 10155 und schreibe in den Extra log-on text: folgendes hinein: filter a/25/-80/0/-40 jetzt empfängt man nur Daten die aus dem Karibischen Raum kommen, was für den Datenverbrauch von Vorteil ist.

Erklärung Filter: 25 = 25 nördliche Breite/80 =80 Grad westliche Länge/ 0 = 0 Grad Breite und / 40 = 40 Grad westliche Länge. (südliche Breite und östliche Länge haben ein - (minus) vorangestellt)

Jetzt braucht man nur noch die Karten der Karibik. Diese sind auf dem SSU Server herunterzuladen (Software/UiView\_bma/maps\_msu/Karibik) oder können auch mir direkt über E-Mail oe3msu@oevsv.at angefordert werden (als .zip-File). Wenn man jetzt noch in der Auto Track-Liste (Setup/Auto Track List) das Rufzeichen OE1HSS eingibt springt UIView genau auf die Karte in der Karibik, wenn OE1HSS empfangen wird

## <span id="page-63-1"></span>Aussichten:

mehrere OM`s aus OE werden diesem Sommer in Namibia und Australien unterwegs sein – alle mit einem TNC welches auf normal und robust - Packet ihre Daten aussenden werden. Vielleicht ein Grund mehr sich mit dem Thema " APRS – weltweit" zu beschäftigen.

**[Zurück](https://wiki.oevsv.at/wiki/APRS_auf_Kurzwelle)** 

# <span id="page-64-0"></span>**PR via Internet**

## Packet\-Radio Einstieg via Internet

Möchte man vom Internet aus ins Packet-Radio Netz einsteigen, bietet z.B. der Digipeater DB0FHN dazu mehrere Möglichkeiten an:

- $\bullet$ Zugang via Telnet
- Zugang via VPN (Virtual Private Network)
- $\bullet$ Zugang via OpenVPN
- PPP mit SSH
- Freischaltung via EchoLink

### **Zugang via Telnet:**

Dazu ist lediglich eine Anmeldung (Setzen eines Passwortes) via HF bei DB0FHN notwendig und man kann danach über einen Telnet-Client (z.B. Microsoft Hyperterminal, PuTTY, etc) loslegen.

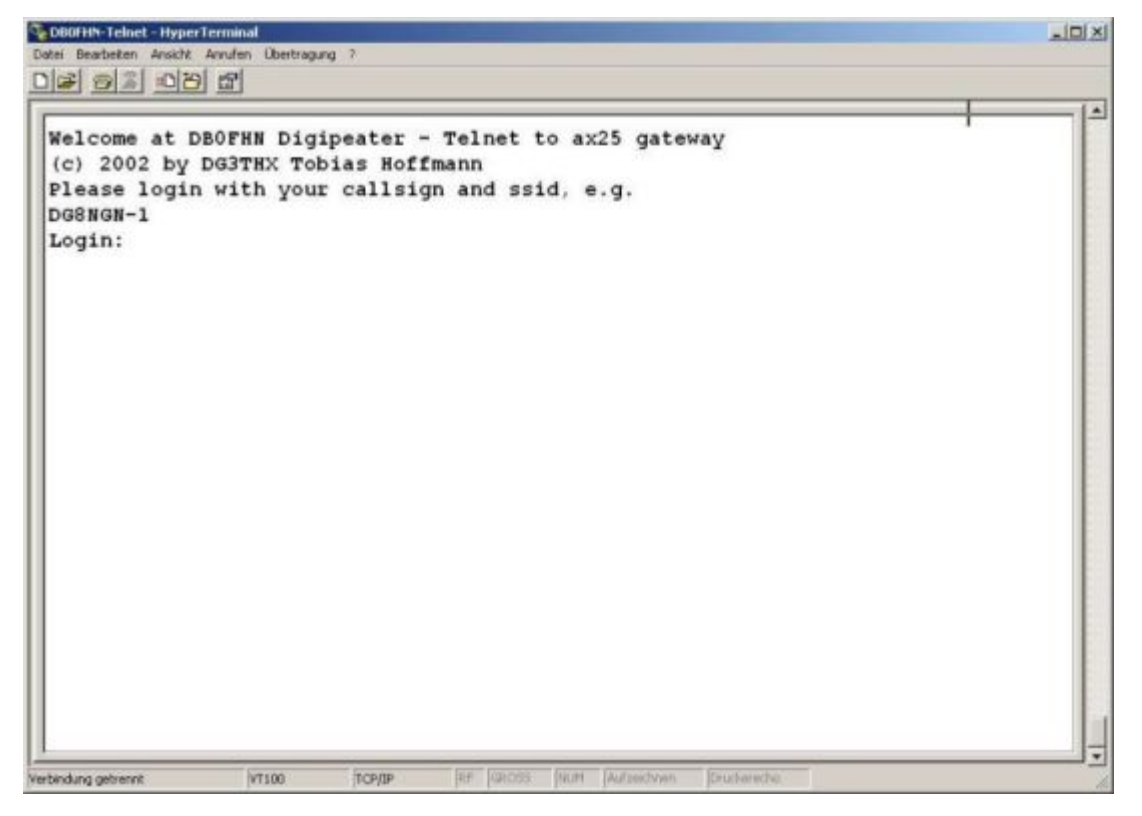

Abb. Login bei DB0FHN via Telnet mit Microsoft Hyperterminal

Anleitungen dazu und zu den o.a. Möglichkeiten findet man unter dem Link:

Anleitungen zu [DB0FHN](http://db0fhn.efi.fh-nuernberg.de/~dc3rj/)

### **Freischaltung via EchoLink** - Beitrag von Fred, OE3BMA

Packet Radio über Internet via DB0FHN

Vorher downloaden: **[Treiber Flexnet](http://www.afthd.tu-darmstadt.de/~flexnet/modules.html)**, **[Programm Paxon](http://www.paxon.de/download.html)**

- **Flexnet32zip** entzippen und Files in eigenem Ordner ablegen
- Flexnet Control Center **flexctl.exe** starten
- **Tools** anklicken
- **Parameters** anklicken
- **Channel 0** 2x links anklicken (öffnen)
- **Select Driver for Channel 0** Fenster geht auf

**AXIP** 2x links anklicken **AXIP UDP Configuration** - einstellen: UDP-Port: 9300 Destination: 1, IP-Adresse: 141.75.245.225 Port Number: 9300 – mit OK abschließen

- **•** Installation des Flexnettreibers fertig
- **Paxon** installieren (SetupPaxon1114.exe ausführen)-
- **Paxon** aufrufen und konfigurieren: **Extras / Einstellungen**
- **Allgemein / Eigenes Rufzeichen / Hinzufügen**
- Rufzeichen und SSID eintragen (mit 0 beginnen) Übernehmen
- **Geräte / Hinzufügen** PC/Flexnet auswählen **Hinzufügen** Übernehmen
- Weitere Einstellungen nach Belieben
- **Paxon.exe** starten
- Connect zu DB0FHN: **Verbinden**
- Weiterconnect Eingabe z.b. : **c oe1xab igate** oder nur **c igate** und dann weiter zu den Boxen bzw. Digis

Falls die IP-Adresse nicht funktioniert, 141.75.245.226 probieren. Damit der Server die Authentizität des Ruzeichens überprüfen kann, muss parallel EchoLink (natürlich mit dem selben Call) laufen, eventuell auf busy schalten.

rem: ist bei mir in letzter Zeit nicht mehr notwendig - vielleicht kennt mich der Server schon hi.

@ by Fred, OE3BMA am 1.Juni 2009 15:15h Lokalzeit

#### **[Zurück](https://wiki.oevsv.at/w/index.php?title=Packet-Radio_und_I-Gate&action=view)**

# <span id="page-67-0"></span>**Project:Impressum**

# **ÖVSV - Österreichischer Versuchssenderverband**

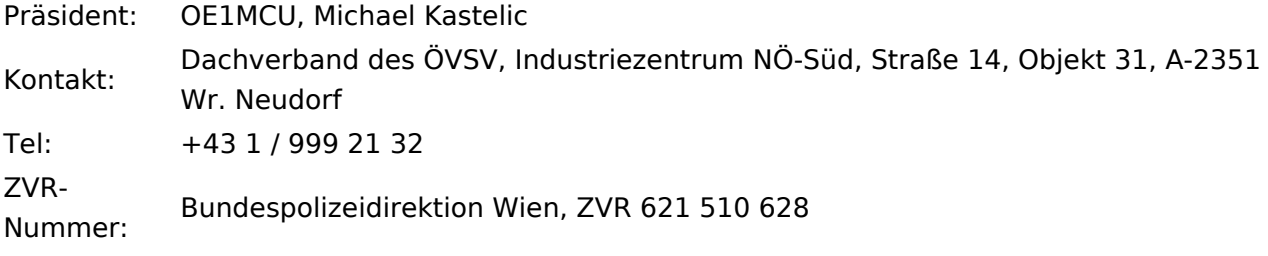

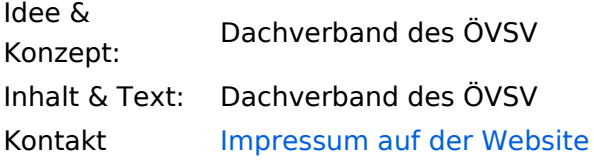

# <span id="page-68-0"></span>**Project:Spenden**

### Spenden

Auf diesen Seiten wollen wir den Proponenten von interessanten Projekten die Möglichkeit bieten, ihre Projekte kurz (max. 2000 Zeichen) vorzustellen und ev. Kontodaten für die finanzielle Unterstützung dieser Projekte zuveröffentlichen.

Wir bitten um Verständnis, dass wir hier nur Porjekte zulassen, die allen (oder einer größeren Gruppe von) FUnkamateruen zu Gute kommen.

mny 73, OE3GSU, Gerhard

### **OE3XEC**

Pactor Mailbox mit Zugängen über HF, UHF und VHF (geplant) für Mail-Überragung per WinLink2k. OE3XEC ist direkt mit dem Globalen Radio E-Mail System Winlink2000 verbunden, siehe [www.winlink.org](http://www.winlink.org) Betrieb rund um die Uhr, automatisch, über Fernsteuerung überwacht auf 3607 und 3616 KHz Dial USB, Betriebsart Pactor 1-3. Es werden auch andere Frequenzen für EmComm und Testzwecke gescannt. Der Zugriff ist nur mit Winlink-Client Software möglich (Airmail oder PacLinkMP). Am weiteren Ausbau von OE3XEC wird gearbeitet.

Das Spendenkonto von OE3XEC BLZ: 20202 Sparkasse der Stadt AMSTETTEN KtoNr: 04-005732 freut sich auf weitere Zuwendungen

# <span id="page-69-0"></span>**Project:Über OE3 Wiki**

## Das OE\-Wiki

Viele Funkamateure realisieren interessante Projekte oder verfügen über Spezialwissen, dass auch andere OMs interessieren würde. Deshalb haben wir ein WIKI eingerichtet, dass es jedem ermöglicht, sein Know How oder seine Erfahrungen hier anderen zur Verfügung zu stellen.

Derzeit wird dieses WIKI "offen" betrieben. Das heißt, jeder kann schreiben, löschen oder ändern was er möchte. Daher appelieren wir an den HAM-Spirit, hier nur Informationen einzubringen, die

- $\bullet$ richtig sind
- nicht geschützt sind (Urheberrecht beachten, besonders bei Photos)
- keine Angriffe, Beleidigungen u.dergl. beinhalten

Sollten wir feststellen, dass hier Missbrauch getrieben wird, sehen wir uns gezwungen, dieses Wiki zu schützen, so dass nur egistrierte Benutzer eine Bearbeitung der Inhalte vornehmen können. Da dies aber am beabsichtigten Sinn dieses WIKI vorbeigeht, würden wir einen solchen Schritt sehr bedauern.

mny 73, OE3GSU, Gerhard